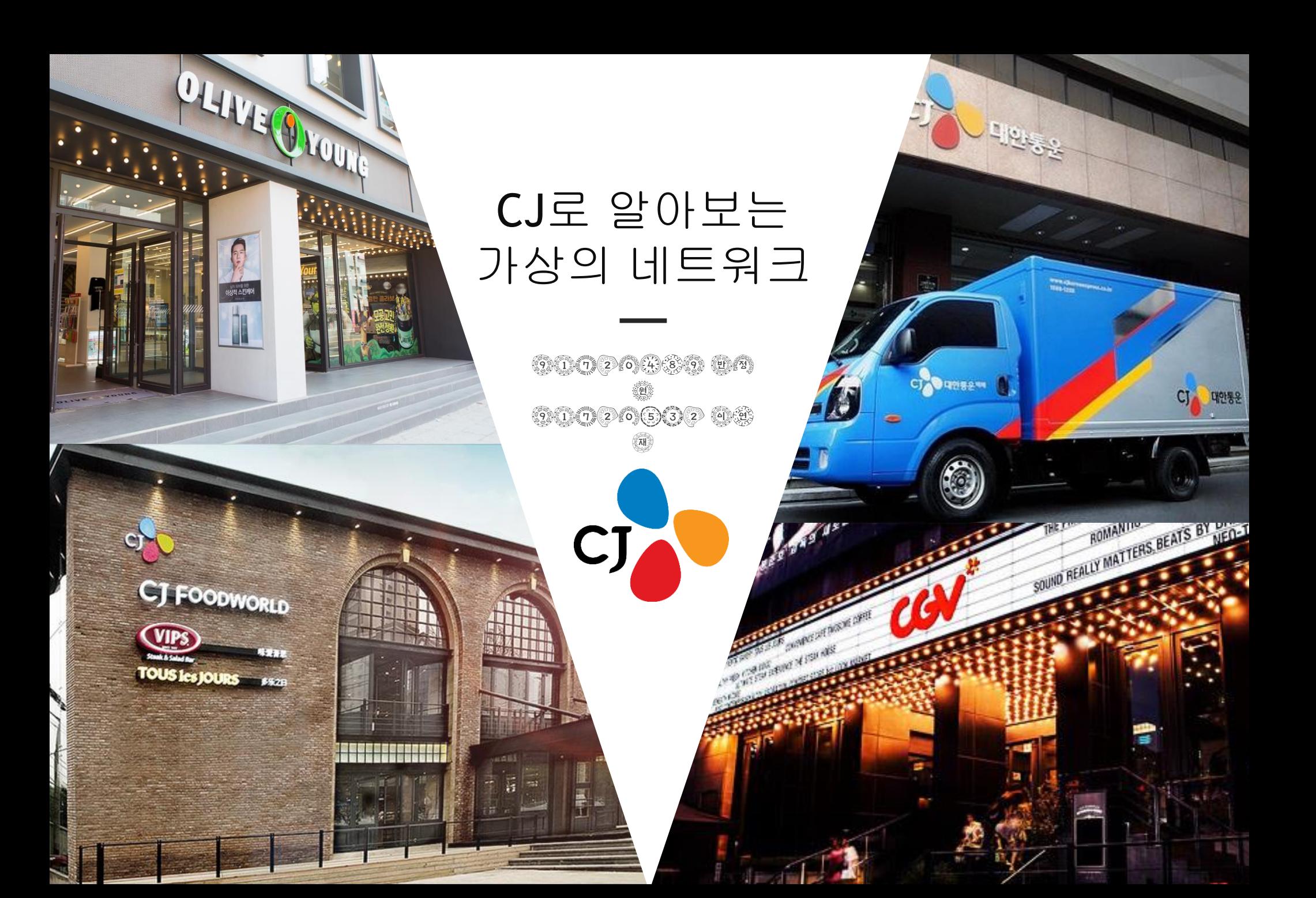

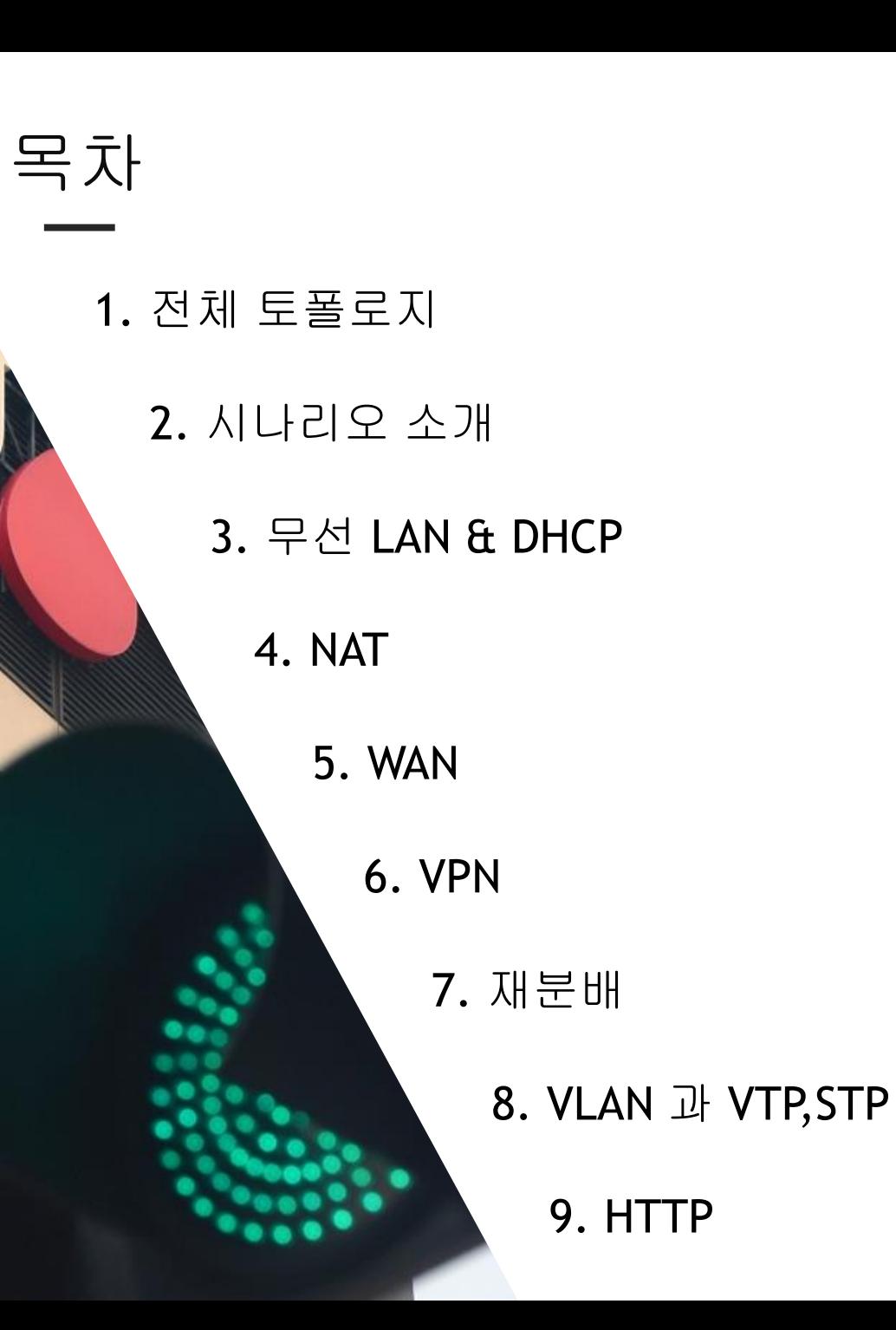

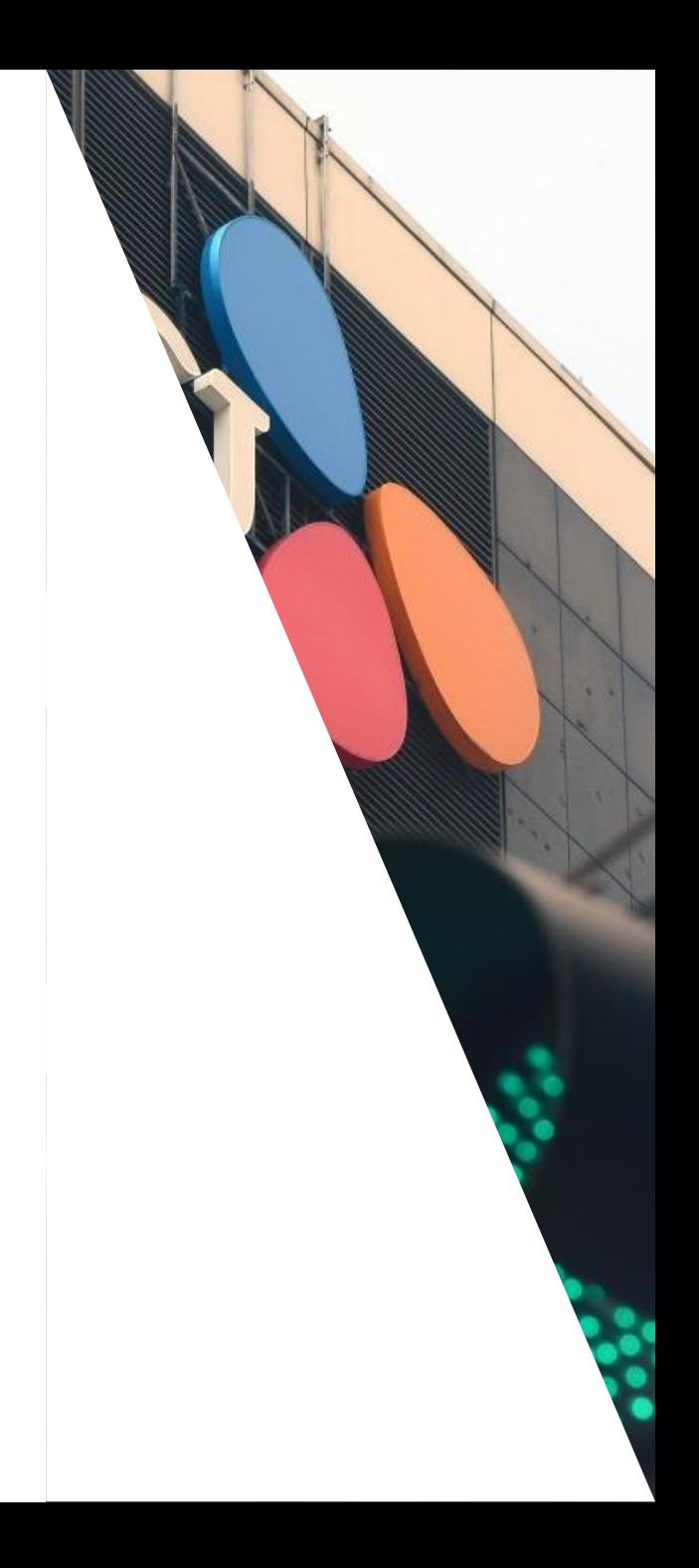

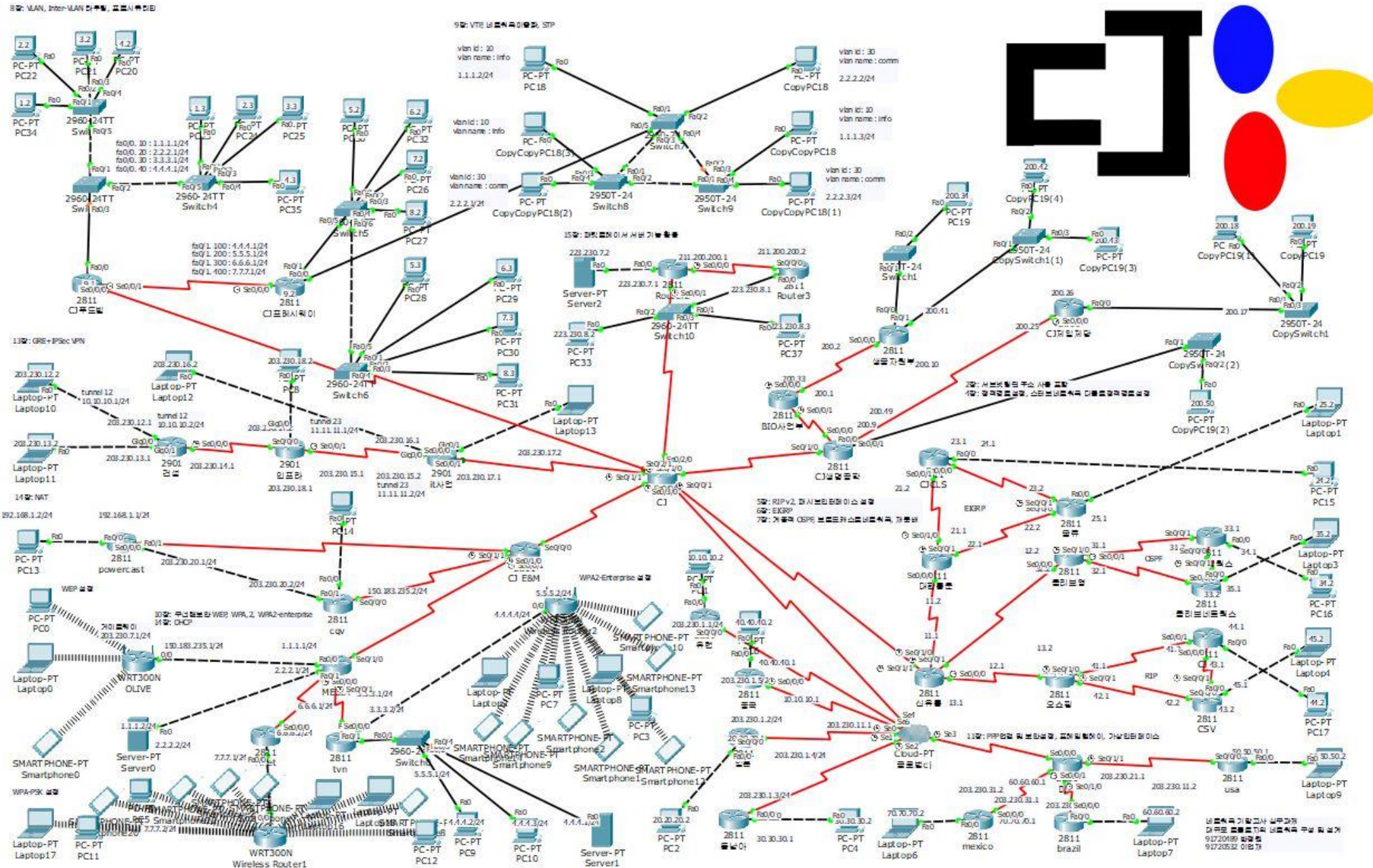

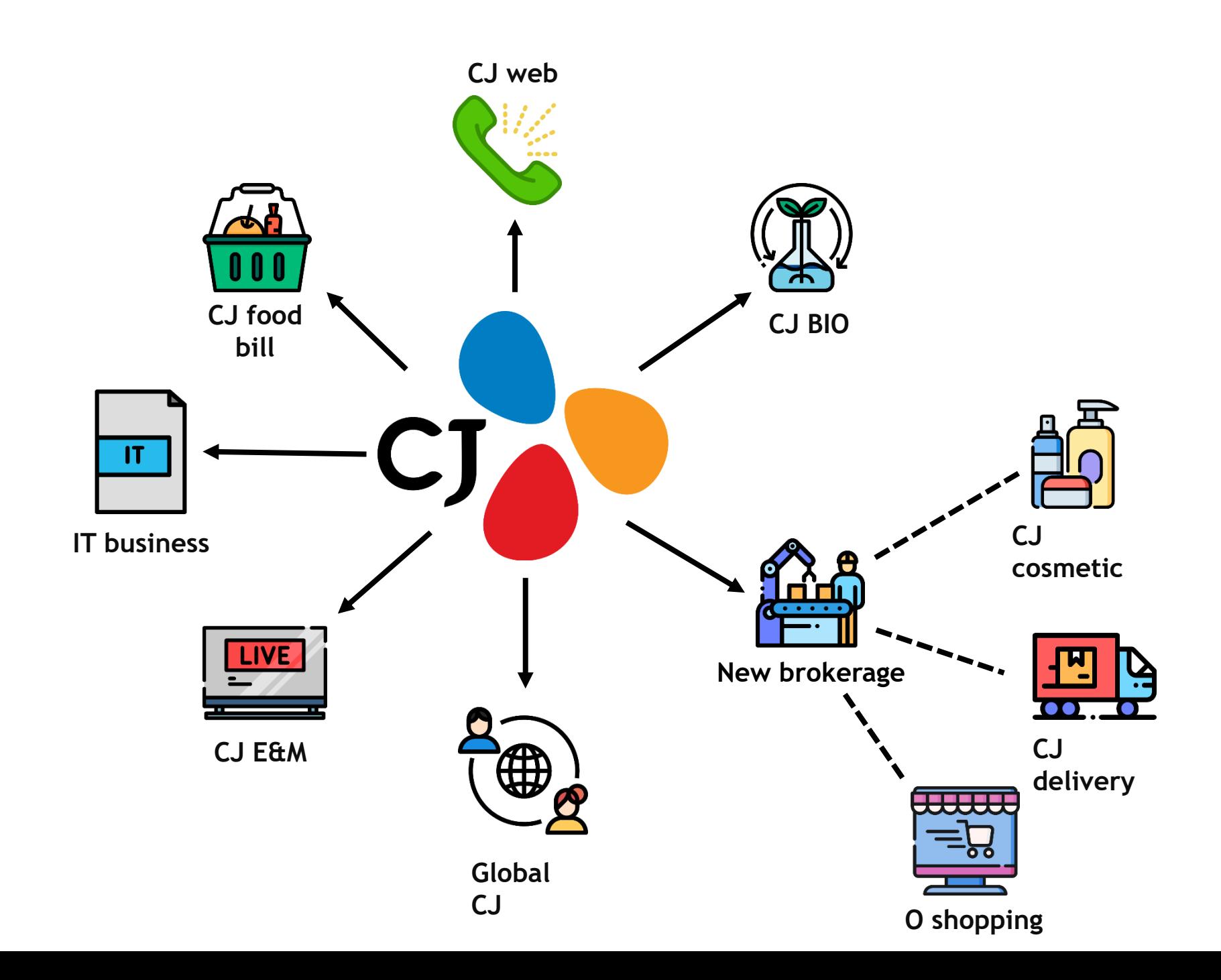

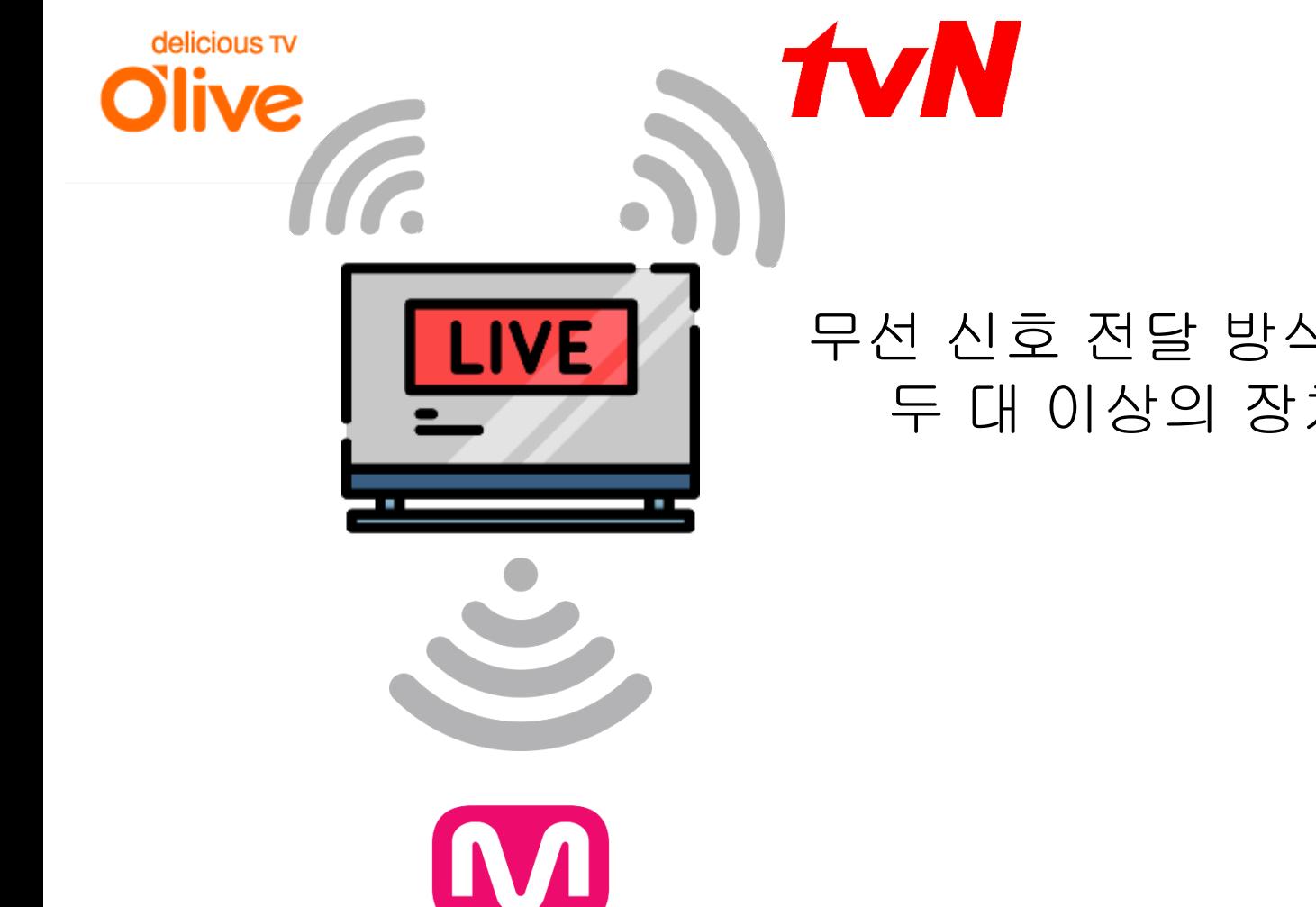

무선 신호 전달 방식을 이용하여 두 대 이상의 장치를 연결

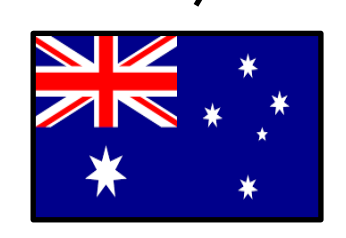

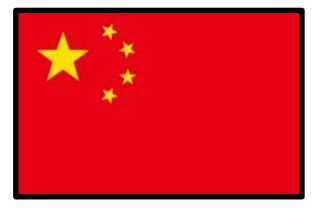

**Global CJ**

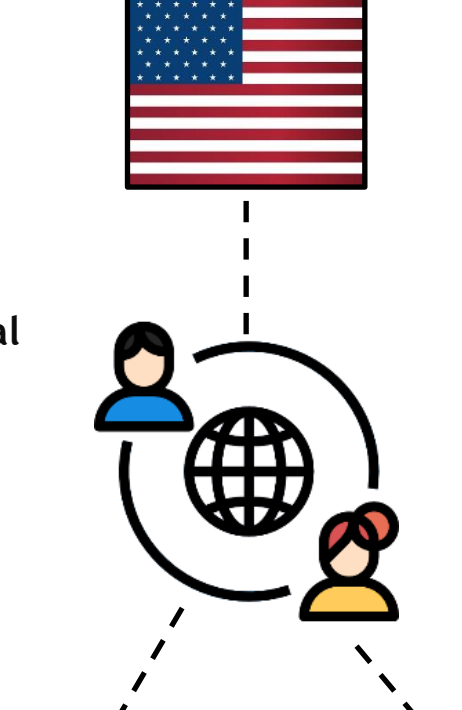

### 광역통신망(WAN) 내 단말 지점 간의 비용 -효율적인 데이터를 전송하기 위해 프레임릴레이 사용

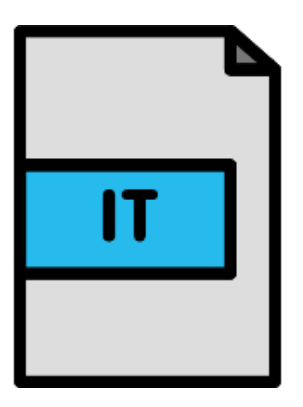

### 본사 CJ ↔ 지사 인프라 간의 안전한 네트워크 연결을 위해 Ipsec VPN을 GRE와 함께 사용

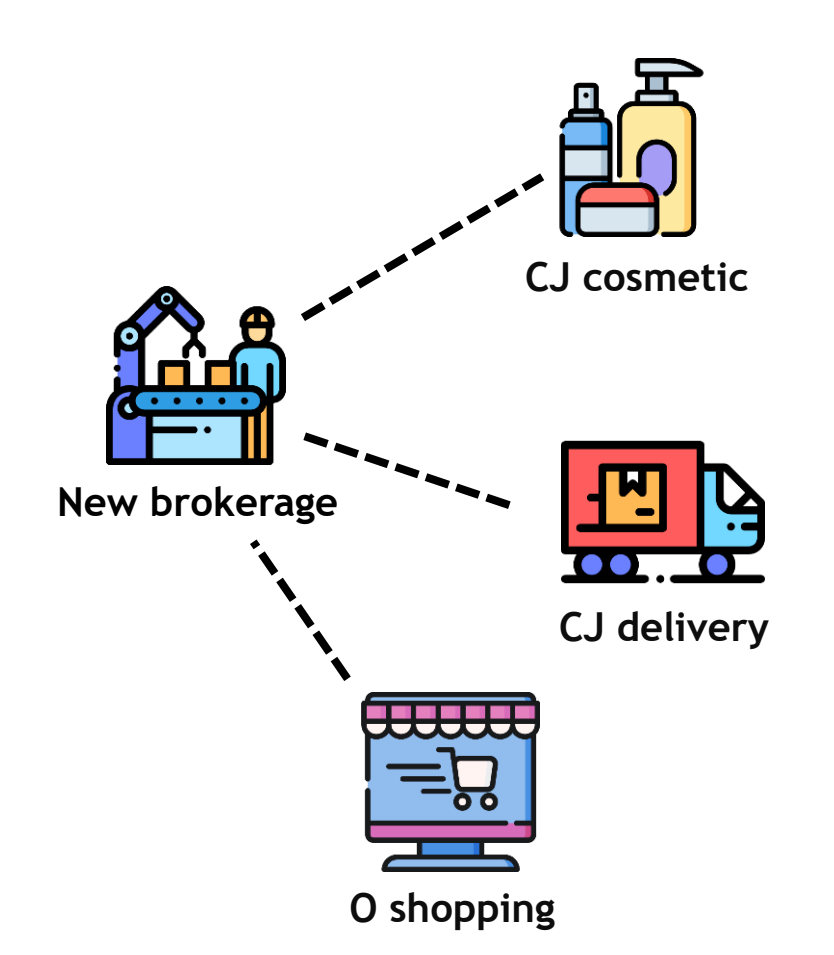

화장품 가게와 배달사와 온라인 쇼 핑을 서로 통신하기 위해 사용 이 셋을 연결 시켜주는 신유통 존 재

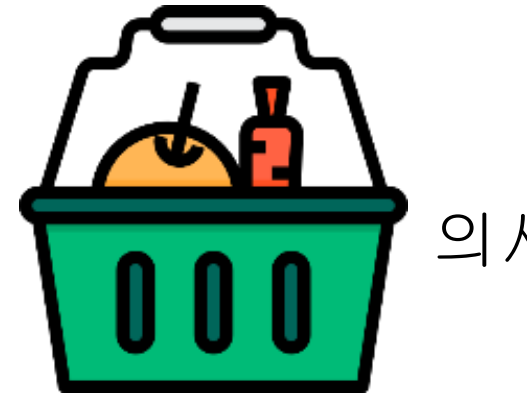

### 네트워크 통제와 의사소통을 빠르게 하기 위해 사용

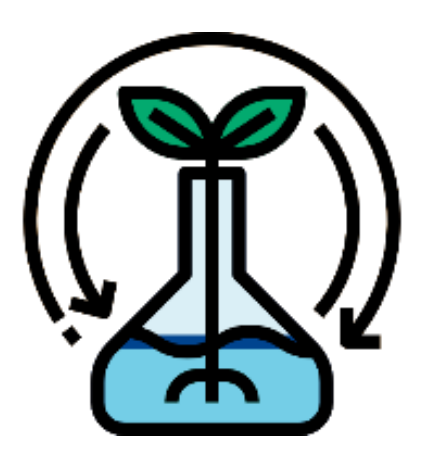

### 목적지로 가는 경로를 바이오에 고정하기 위해 사용

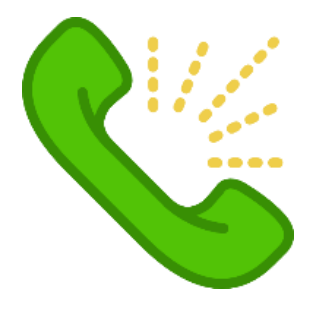

### 회사를 알리기 위한 웹사이트 관리 위해 사용

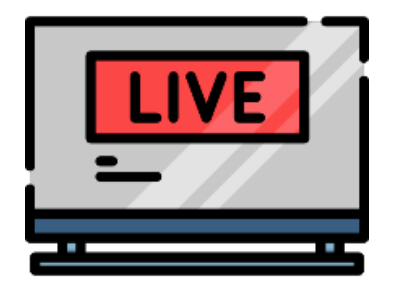

# 무선 LAN & DHCP

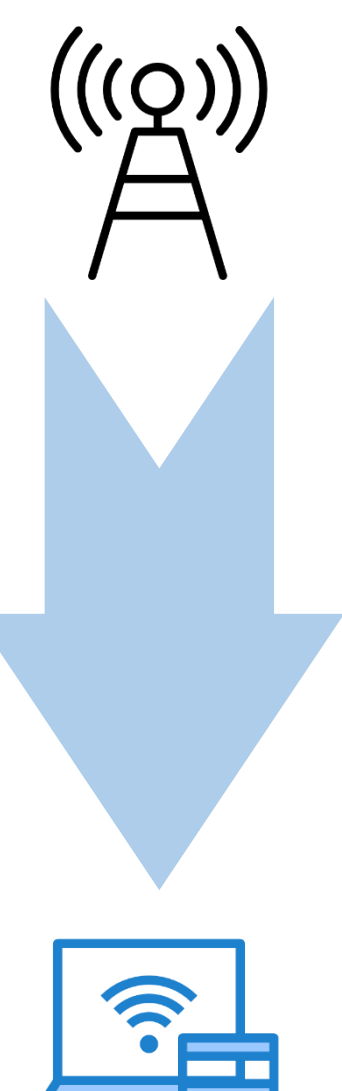

## 무선 LAN 이란 ?

무선 신호 방식을 이용하여 두 대 이상의 장치를 연결하는 기술

장점 - 편리함 (무선 연결) - 이동 제약이 없음

- 
- 사용의 유연성 제공

#### 단점

- 정보 누출 가능성 높음.
- 암호화 키 값의 추출 가능성

# DHCP 서버란 ? ■

IP 자동 할당과 분배 기능

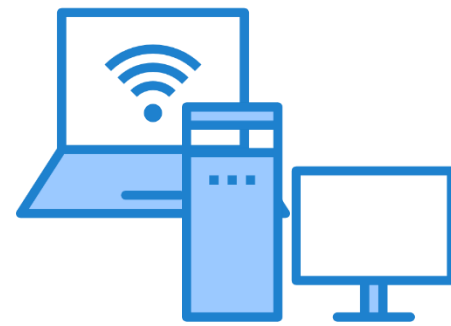

# $\bigl((\c Q)\bigr)\Bigr)$

# WEP, WAP, WAP2-enterprise

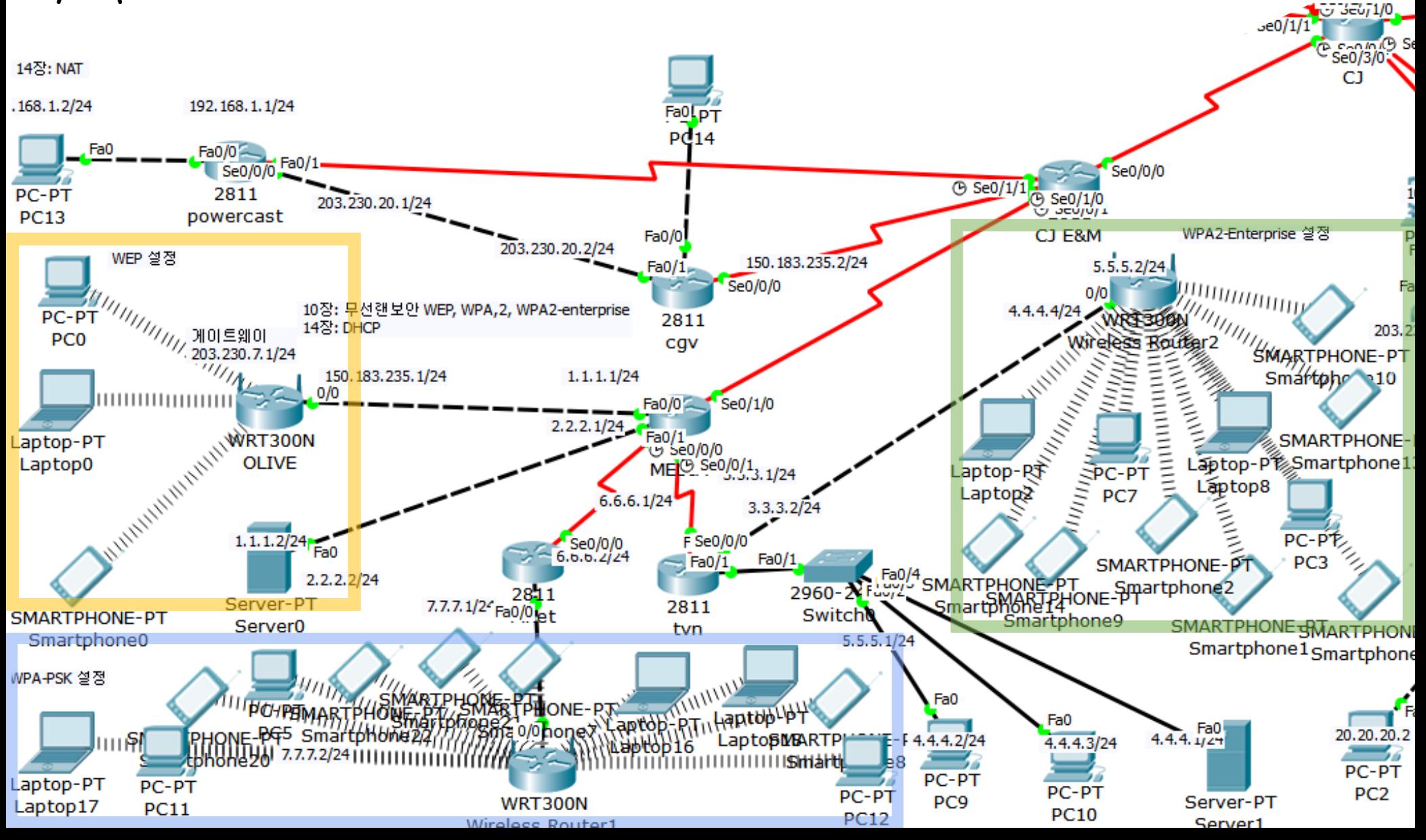

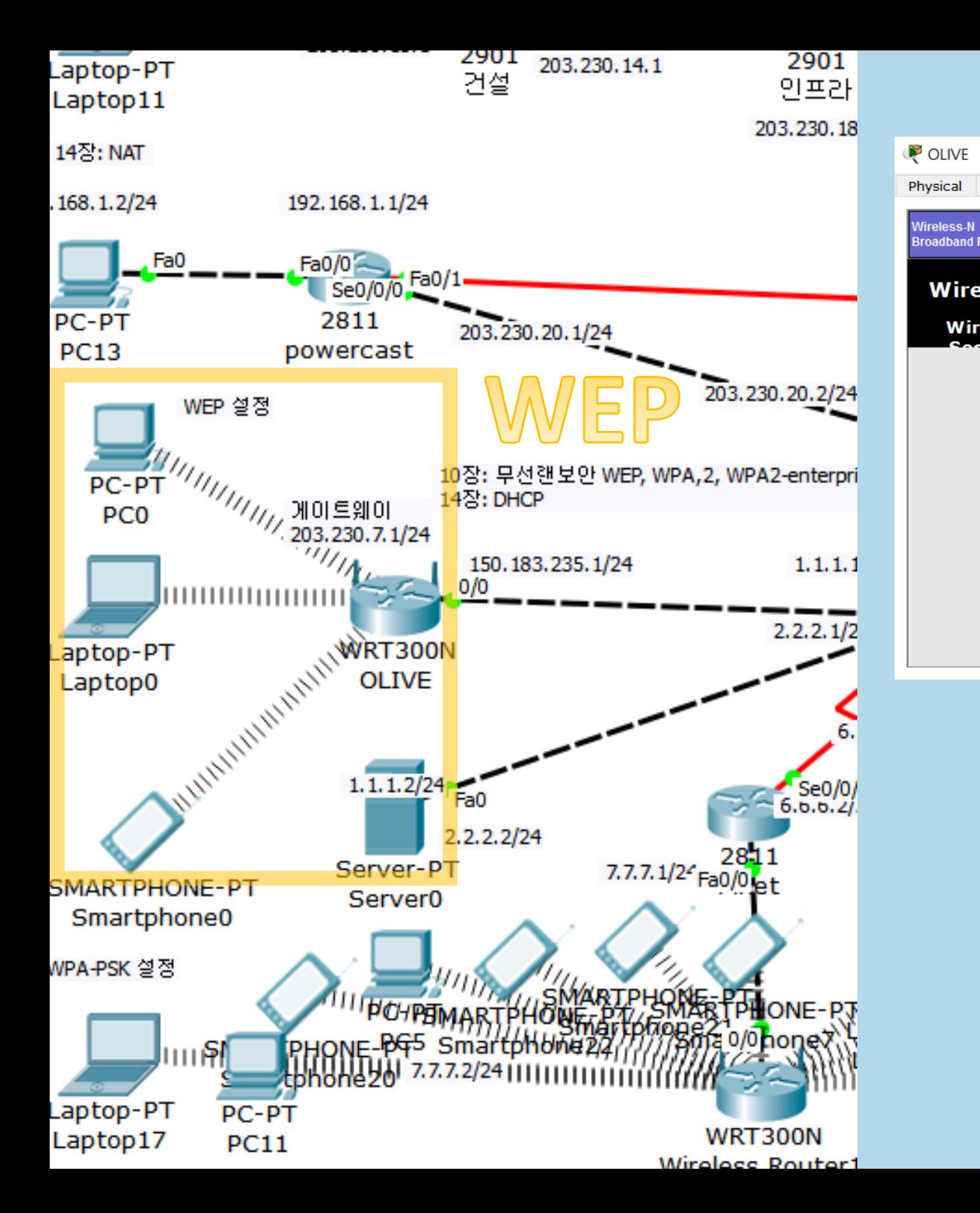

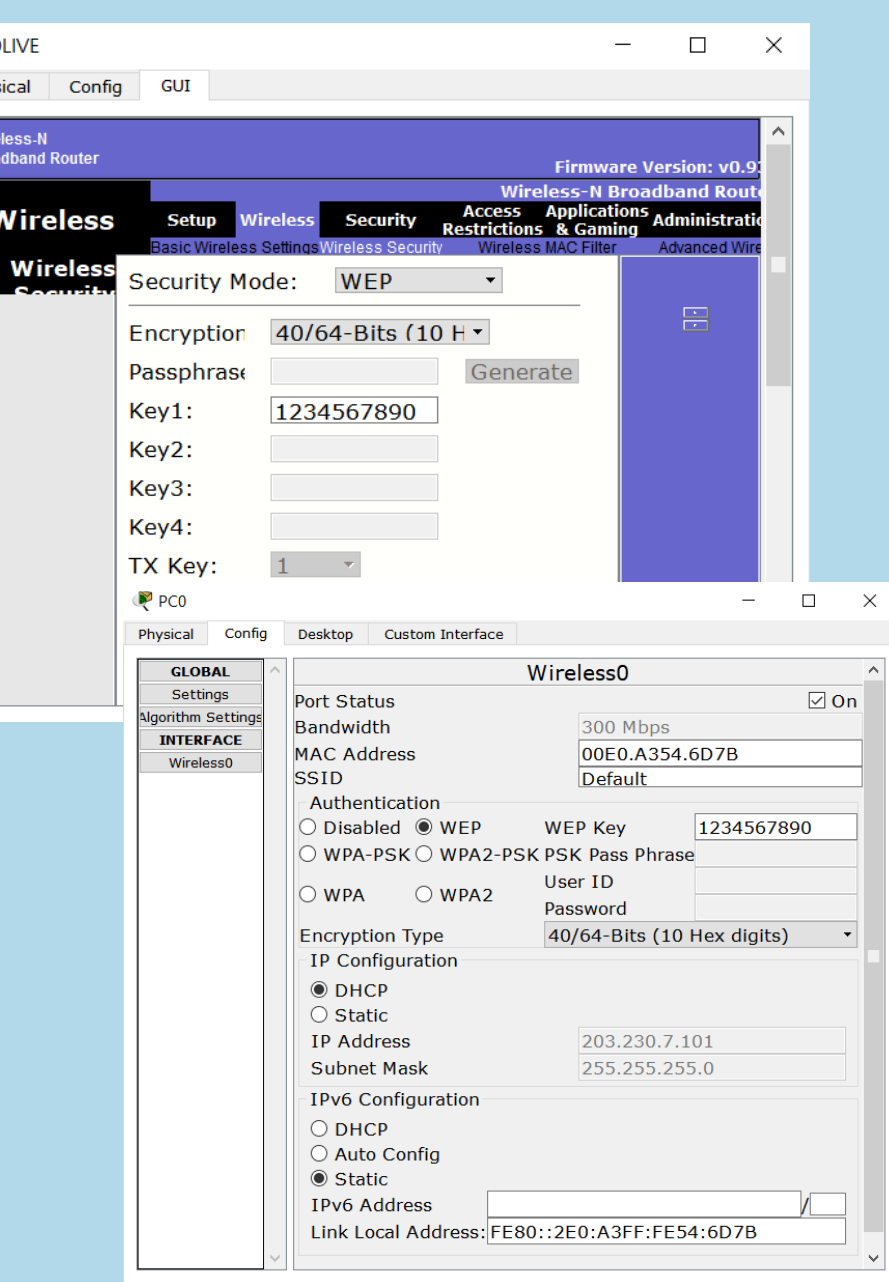

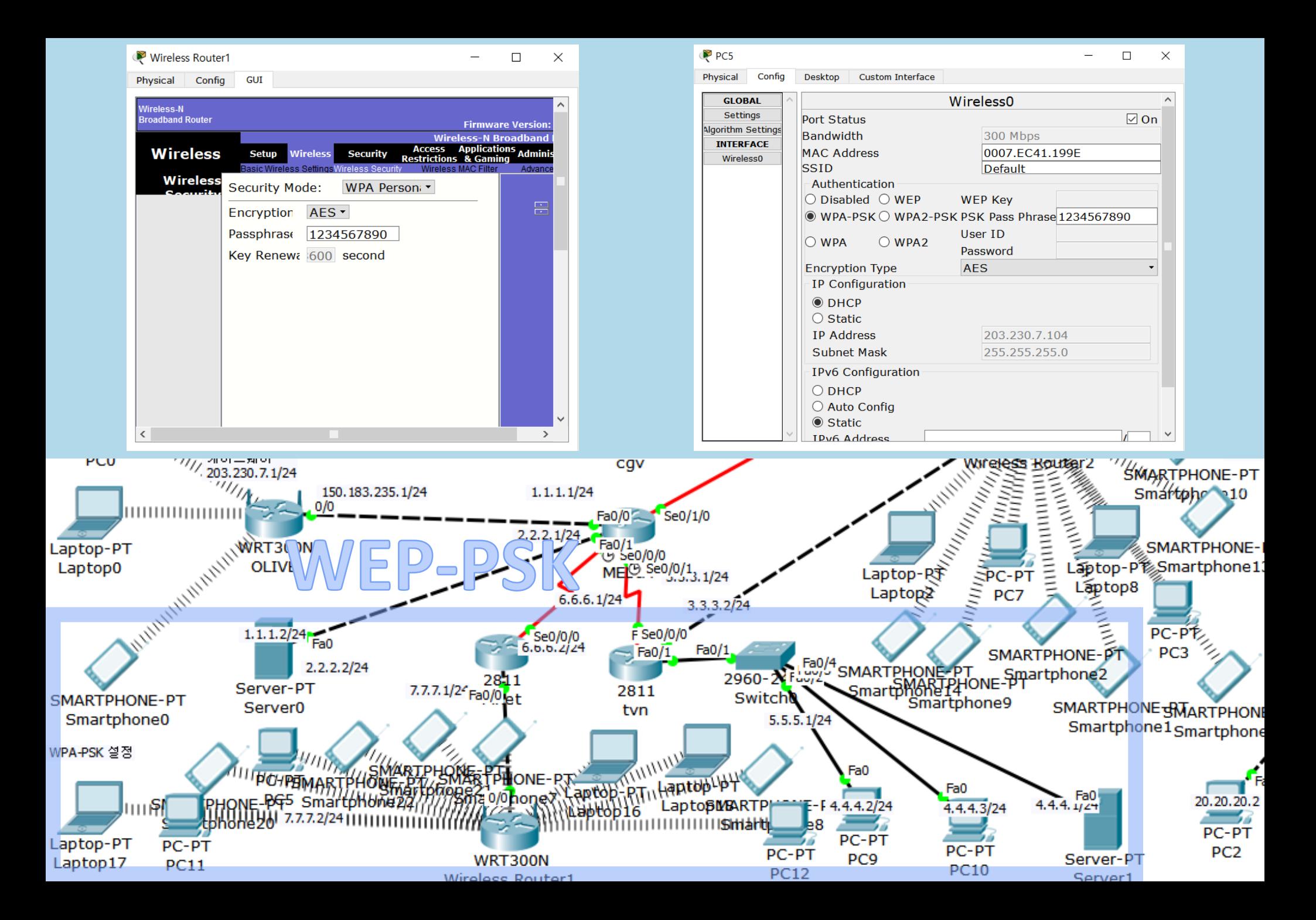

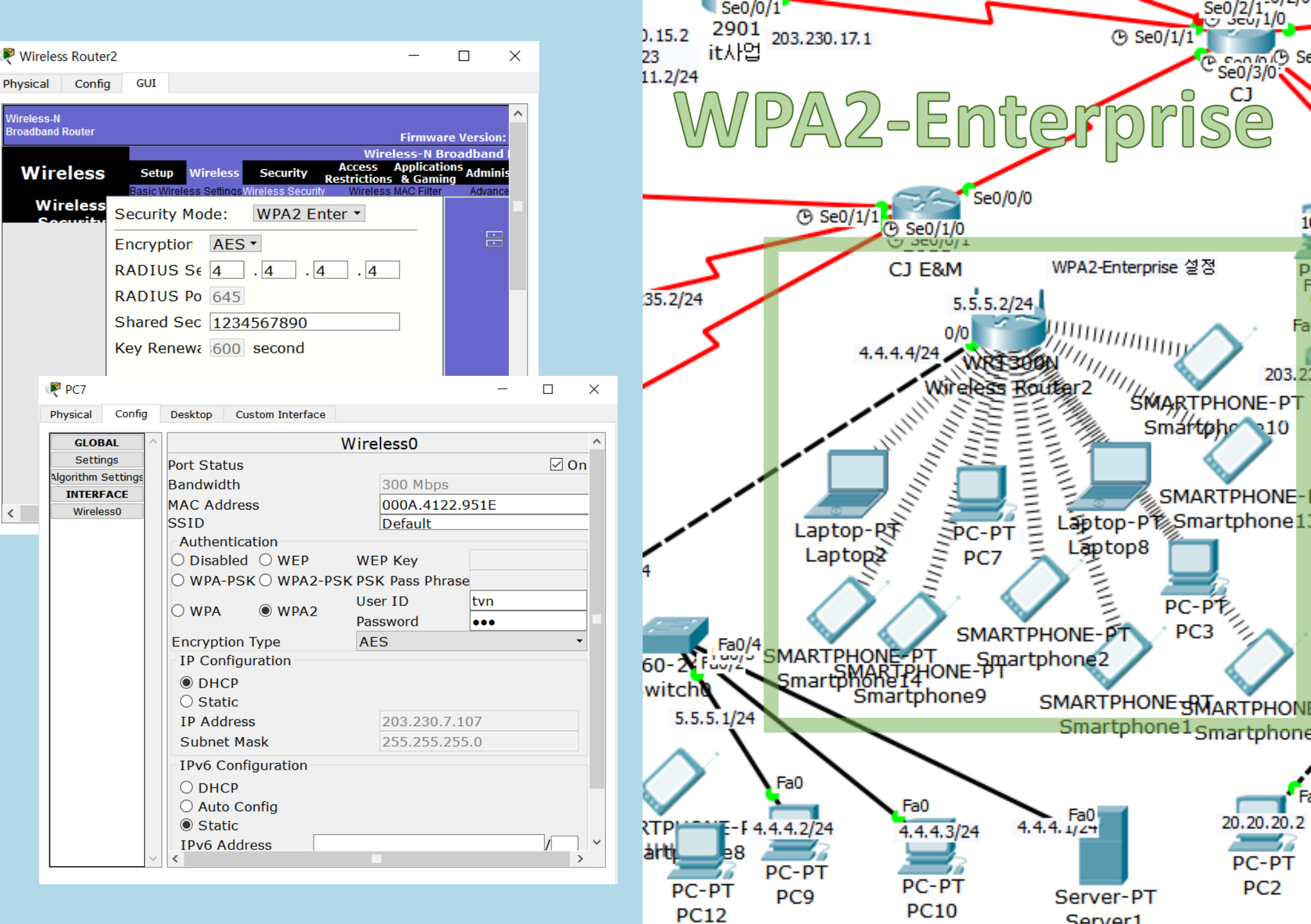

 $\langle$ 

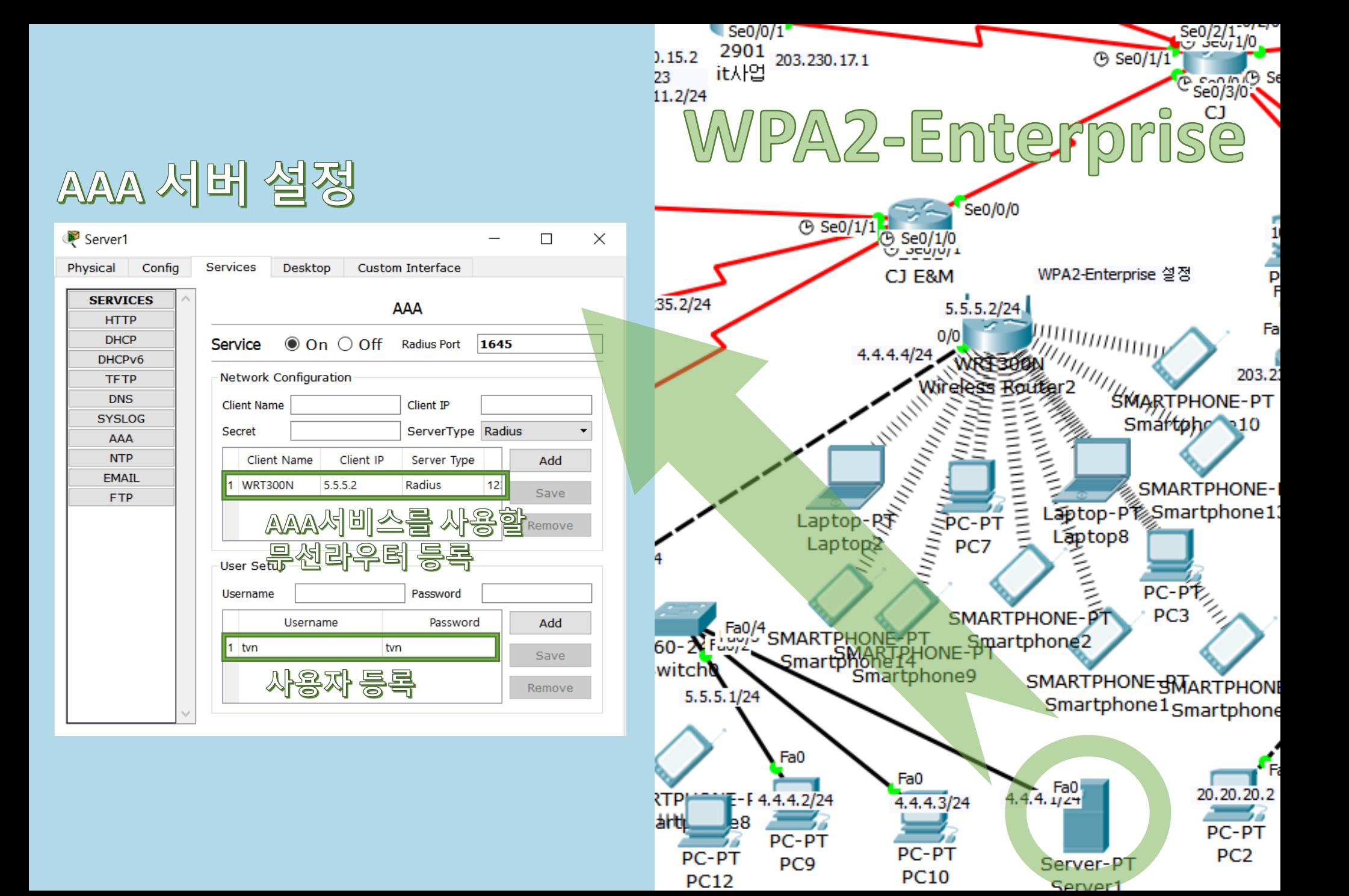

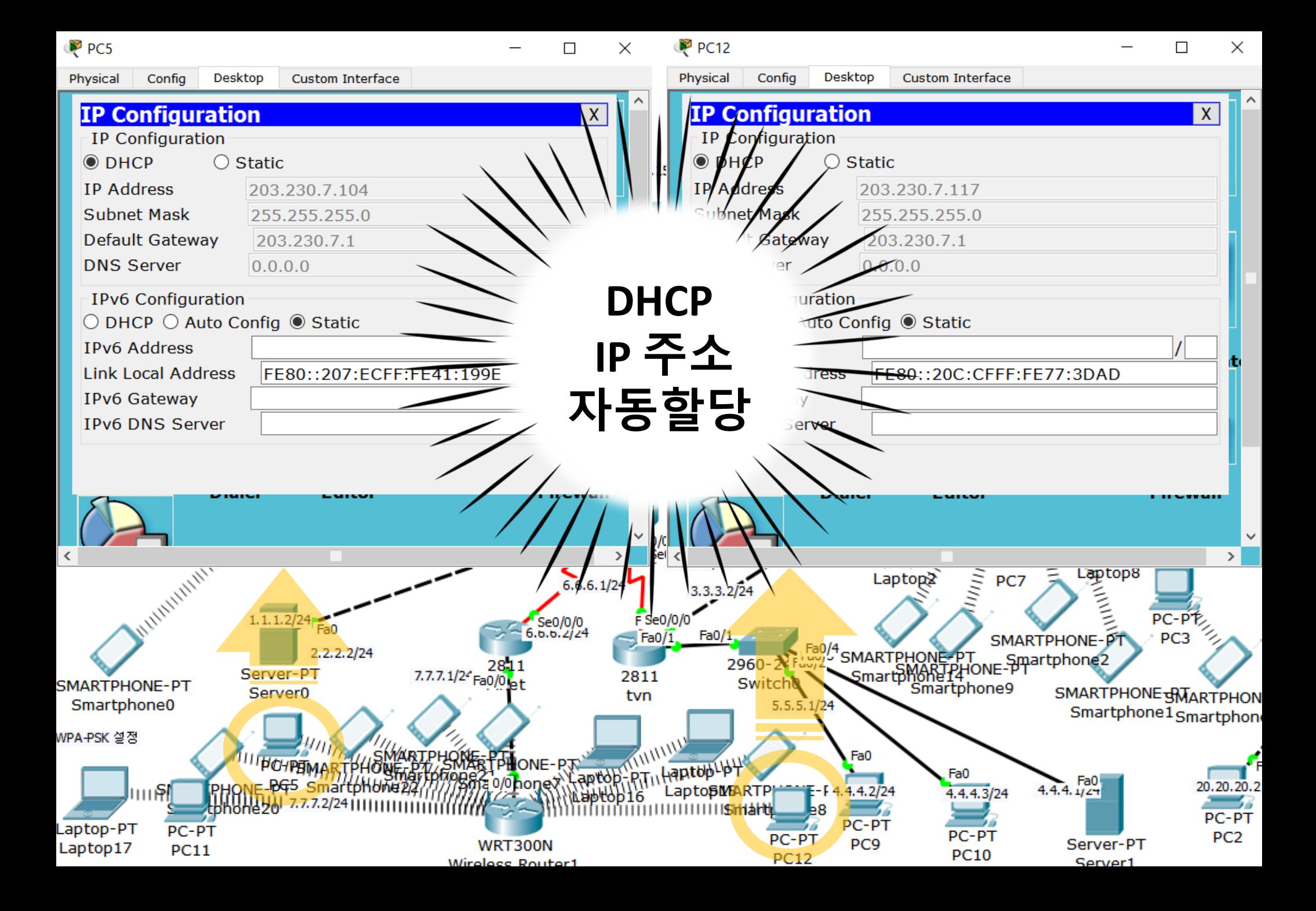

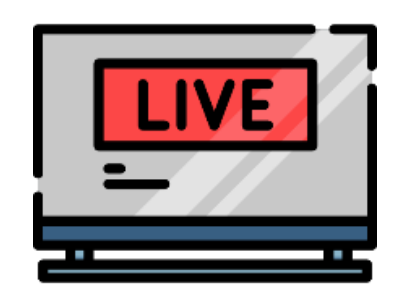

# NAT

#### **NAT** 란 **?** 사설주소를 사용하는 장치가 공중네트워크와 통신하고자 할 때 사설 IP주소 → 공인 IP주소로 변환해 주는 기술

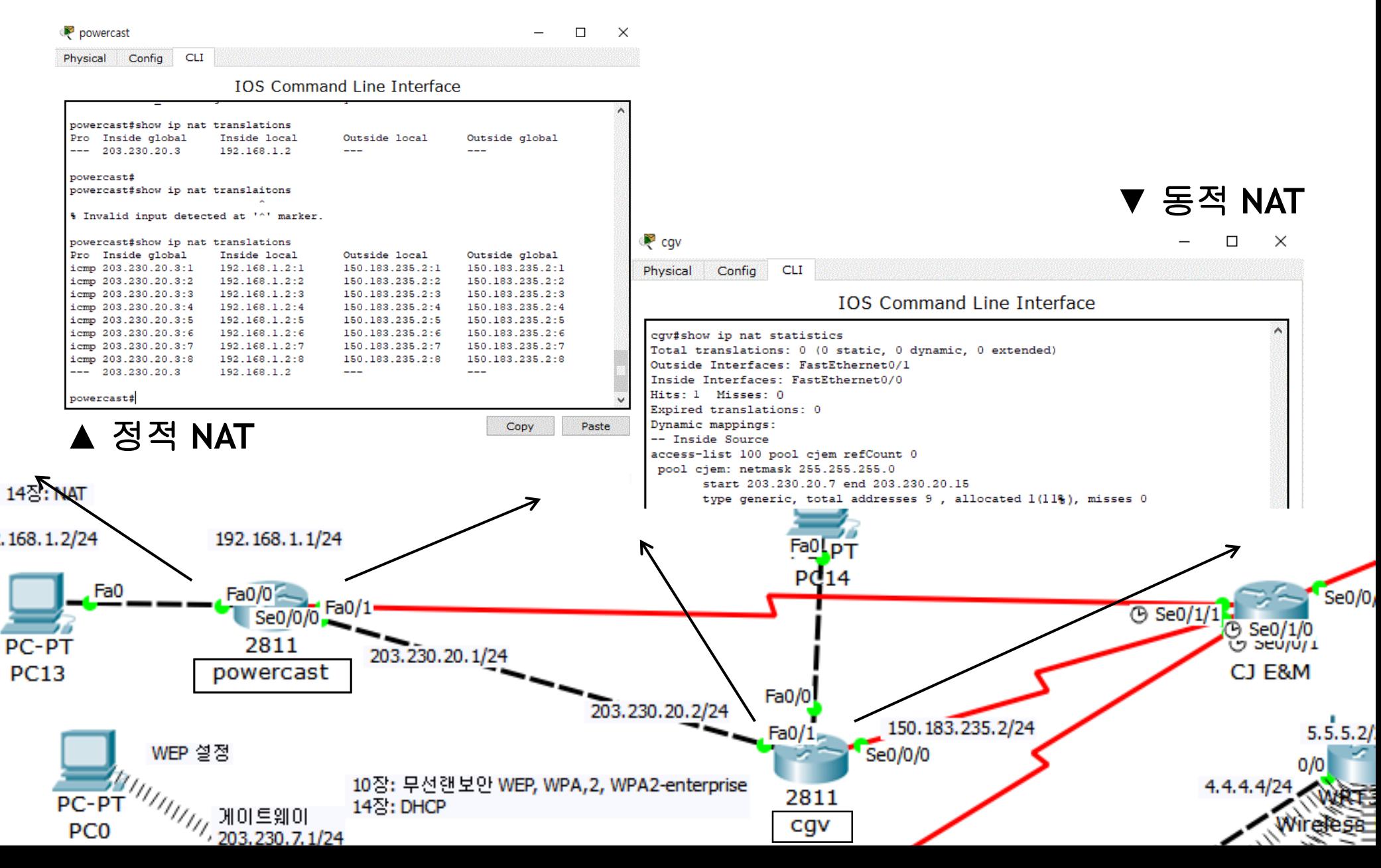

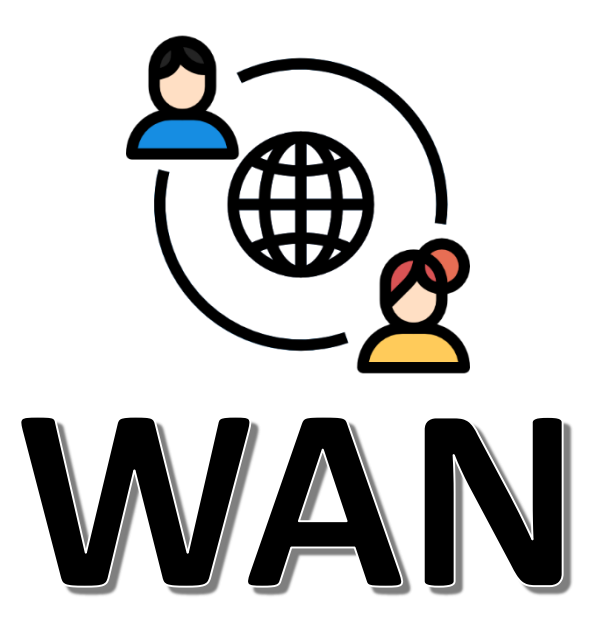

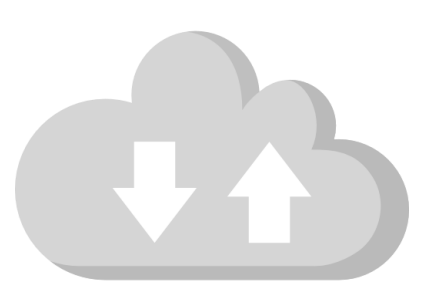

# WAN 이란 ?

#### LAN과 MAN을 포괄하는 광역 네트워크로 다양한 접속기술과 접속장치들을 통해 네트워크를 구성

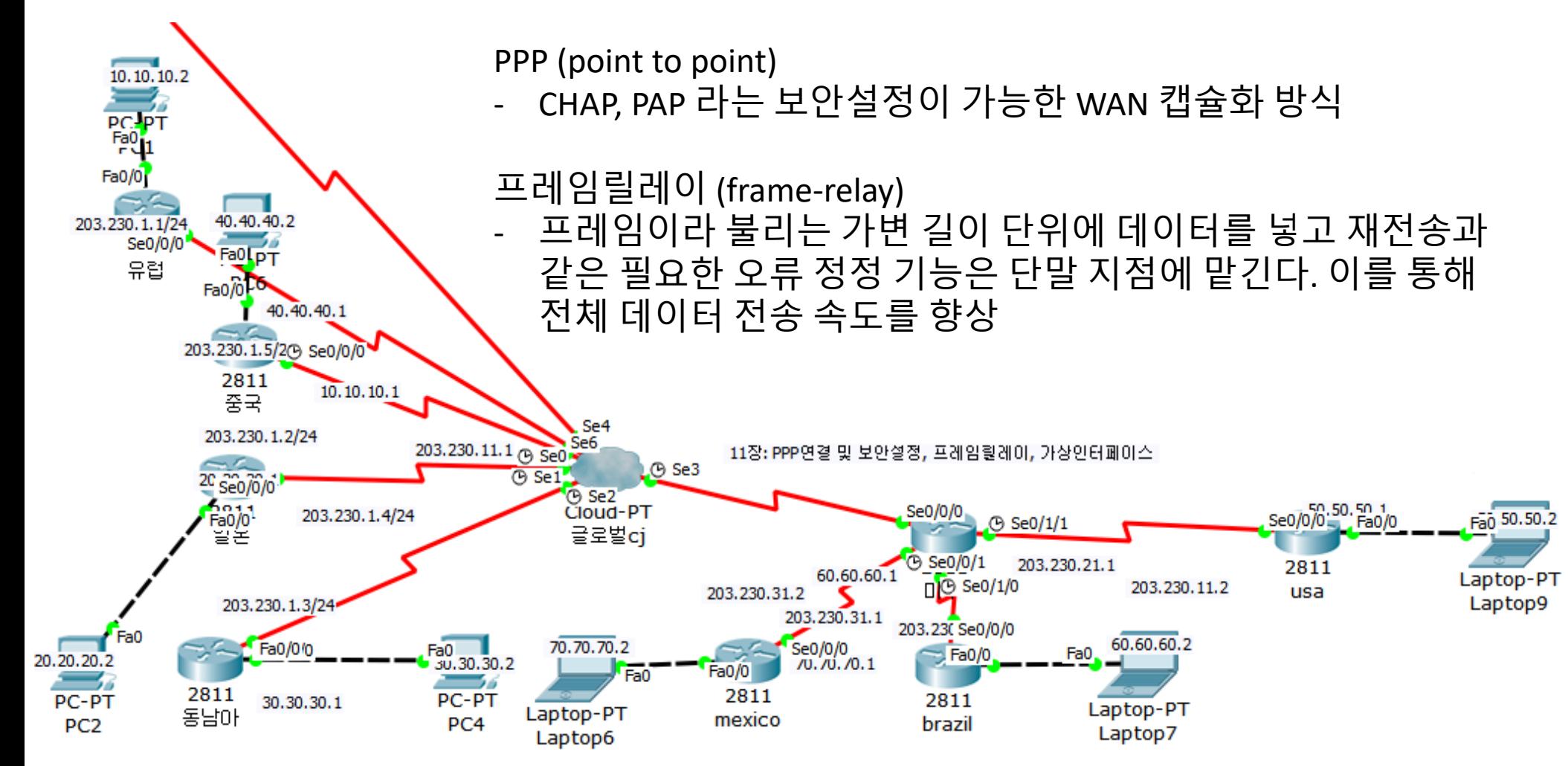

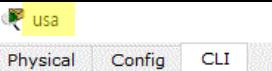

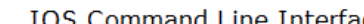

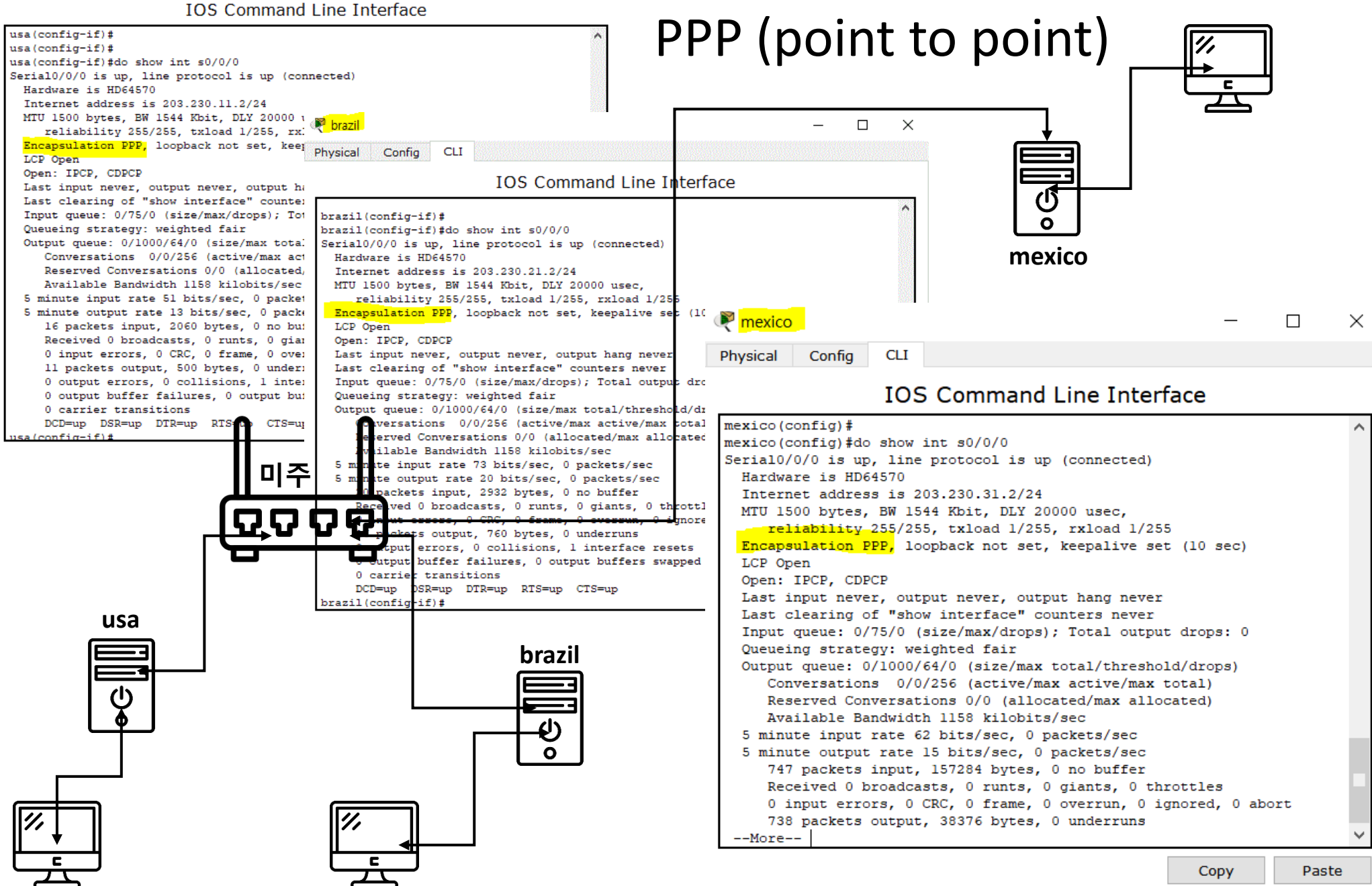

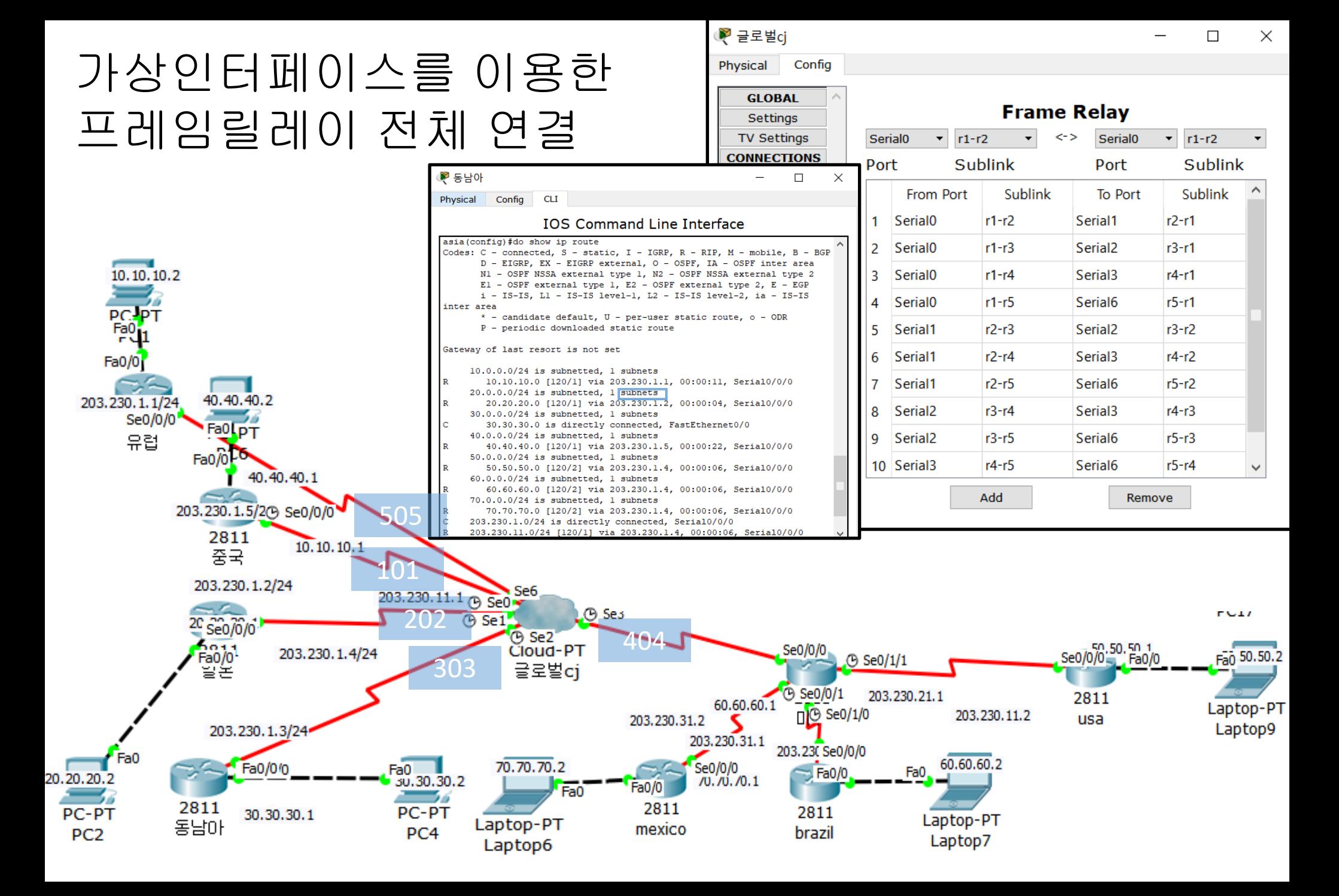

## 프레임릴레이 동작 확인

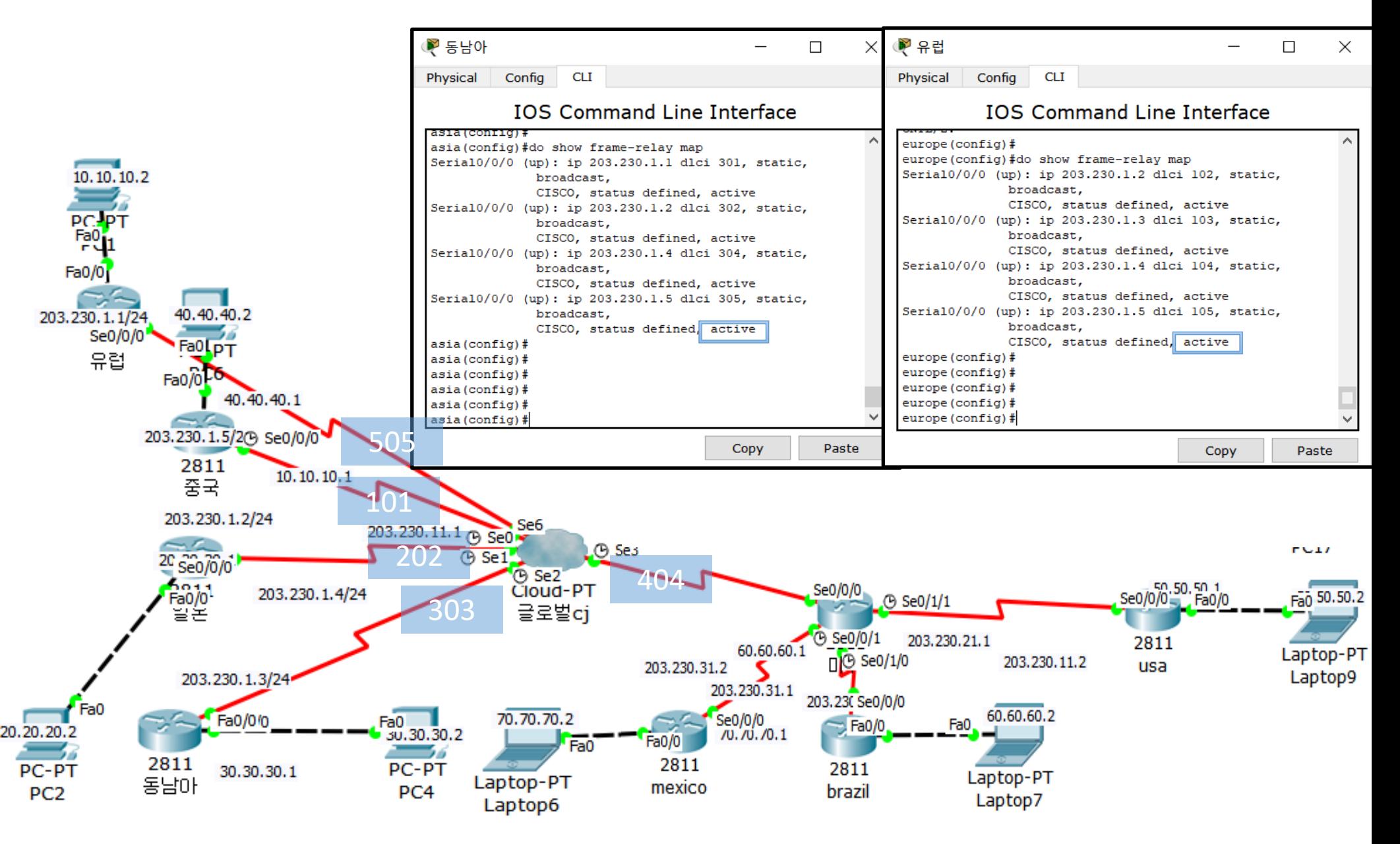

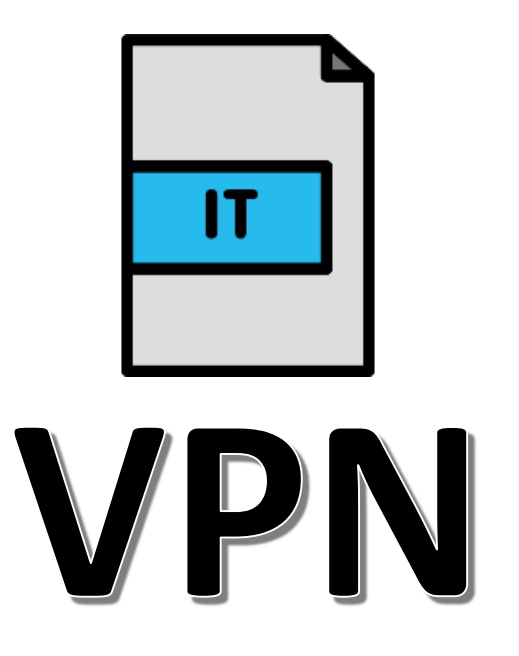

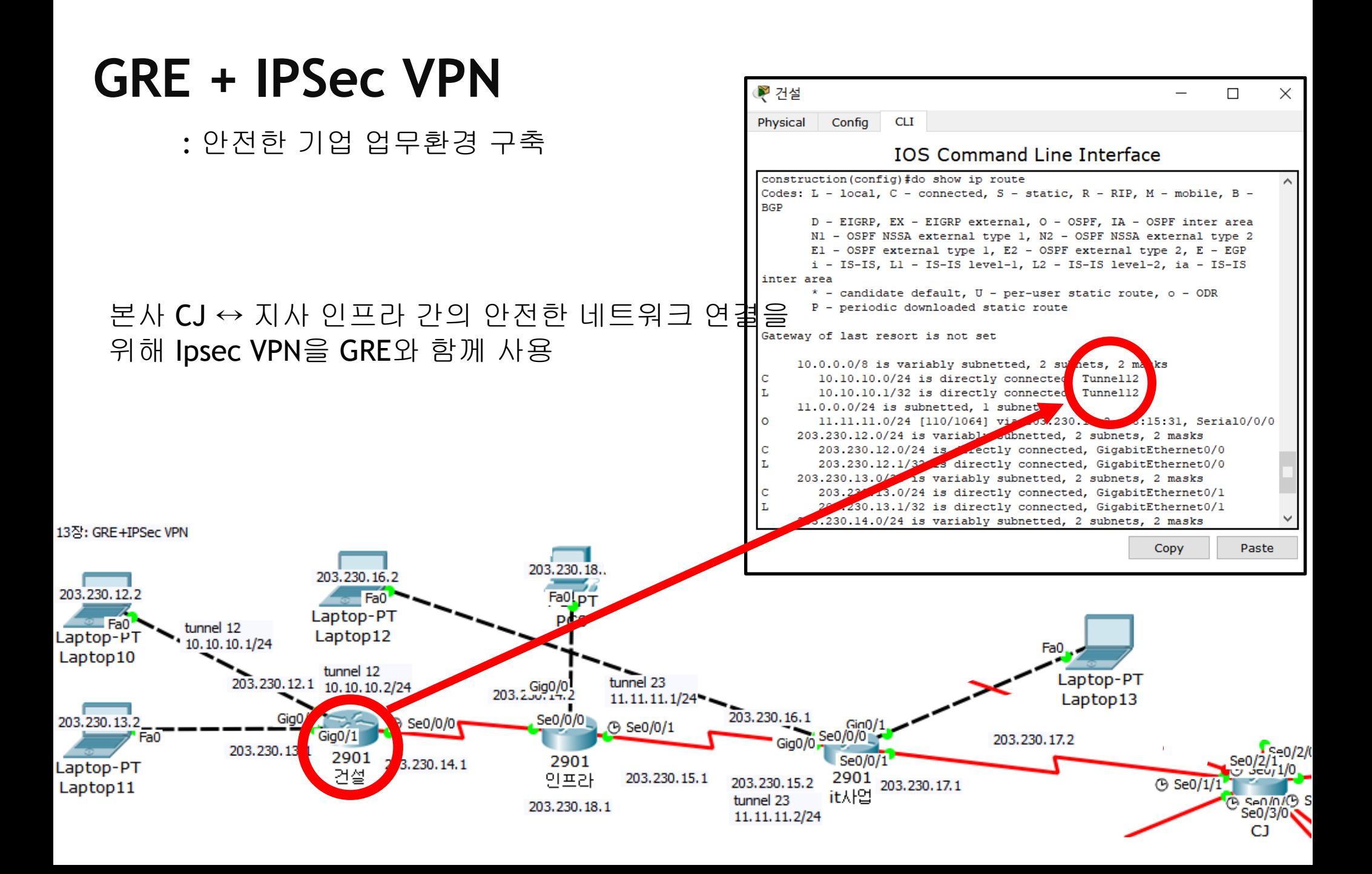

# ■ 설정 간단 토폴로지가 변경되면 관리자가 직접 변경해야 함

관리자가 경로를 직접 지정

# STATIC

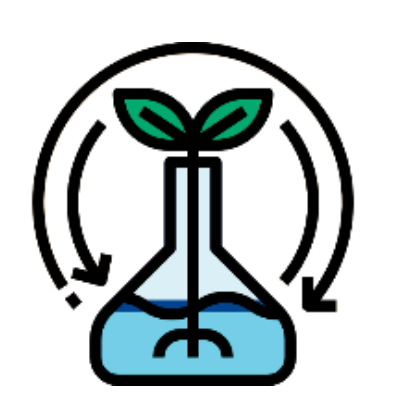

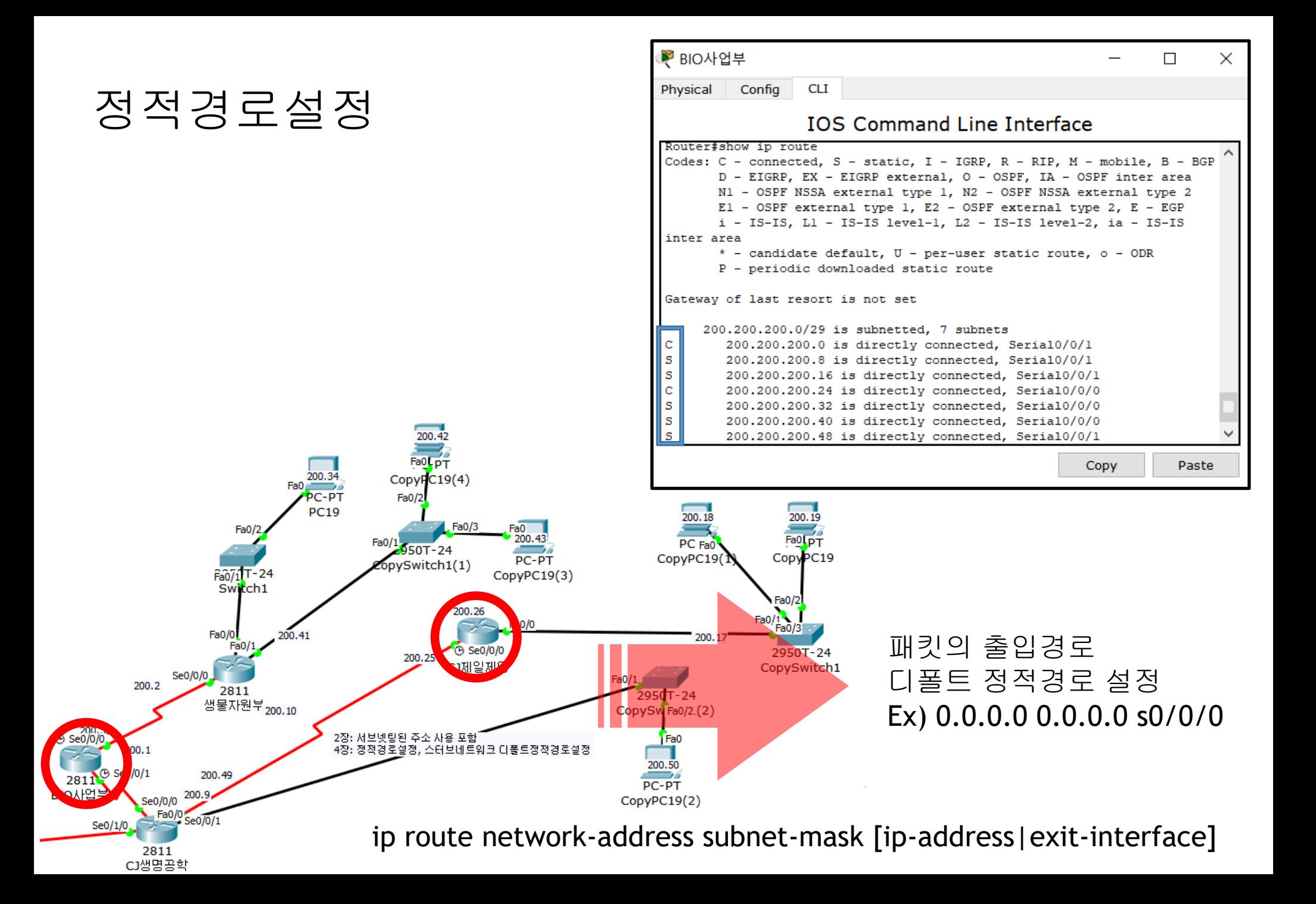

# 사용

- 라우팅 업데이트시 서브넷마스크 정보 전달 ■ RIPv2는 라우팅 정보 전달시 멀티캐스트 주소
- 클래스리스 라우팅 프로토콜

# RIPV2

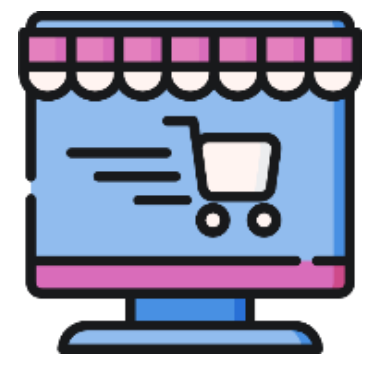

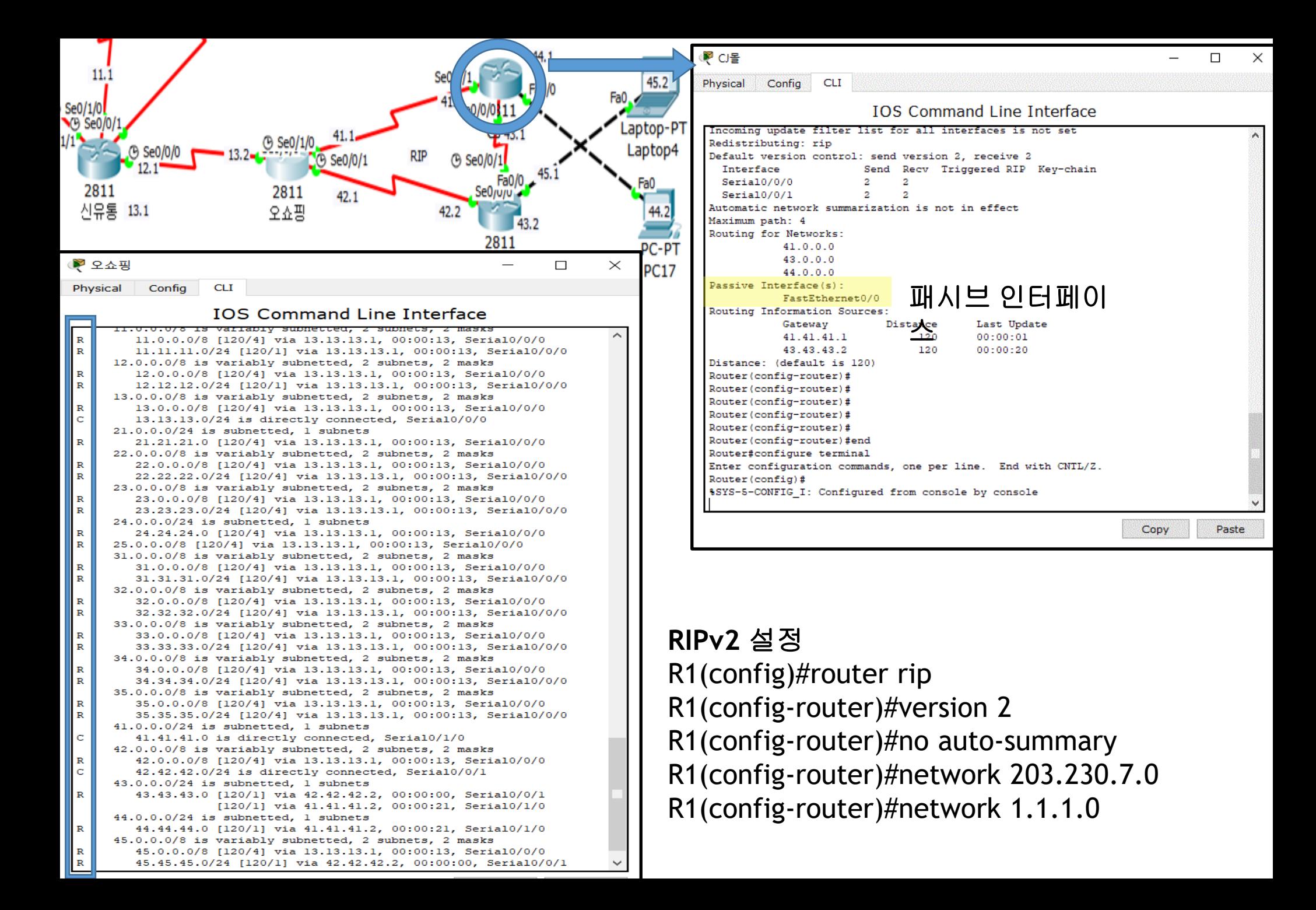

## ■ 자동요약(auto-summary) 기능 수행 토폴로지 테이블을 가지고 있어서 DUAL 알고리 즘을 수행하여 특정 네트워크에 도달하기 위한 우선 경로 선출 후 등록

- 거리 벡터 라우팅 프로토콜
- 

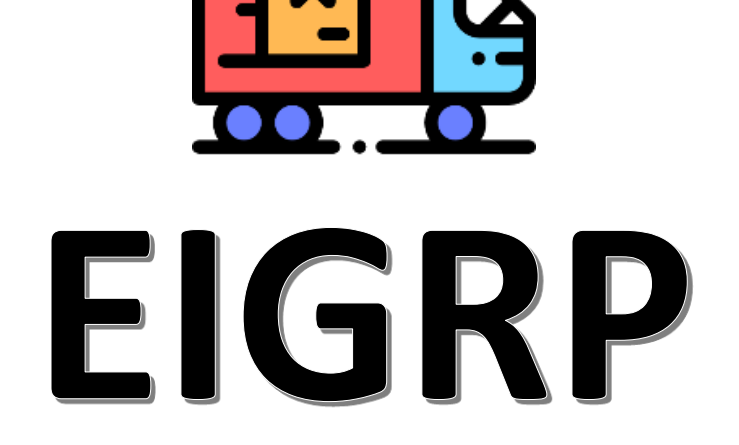

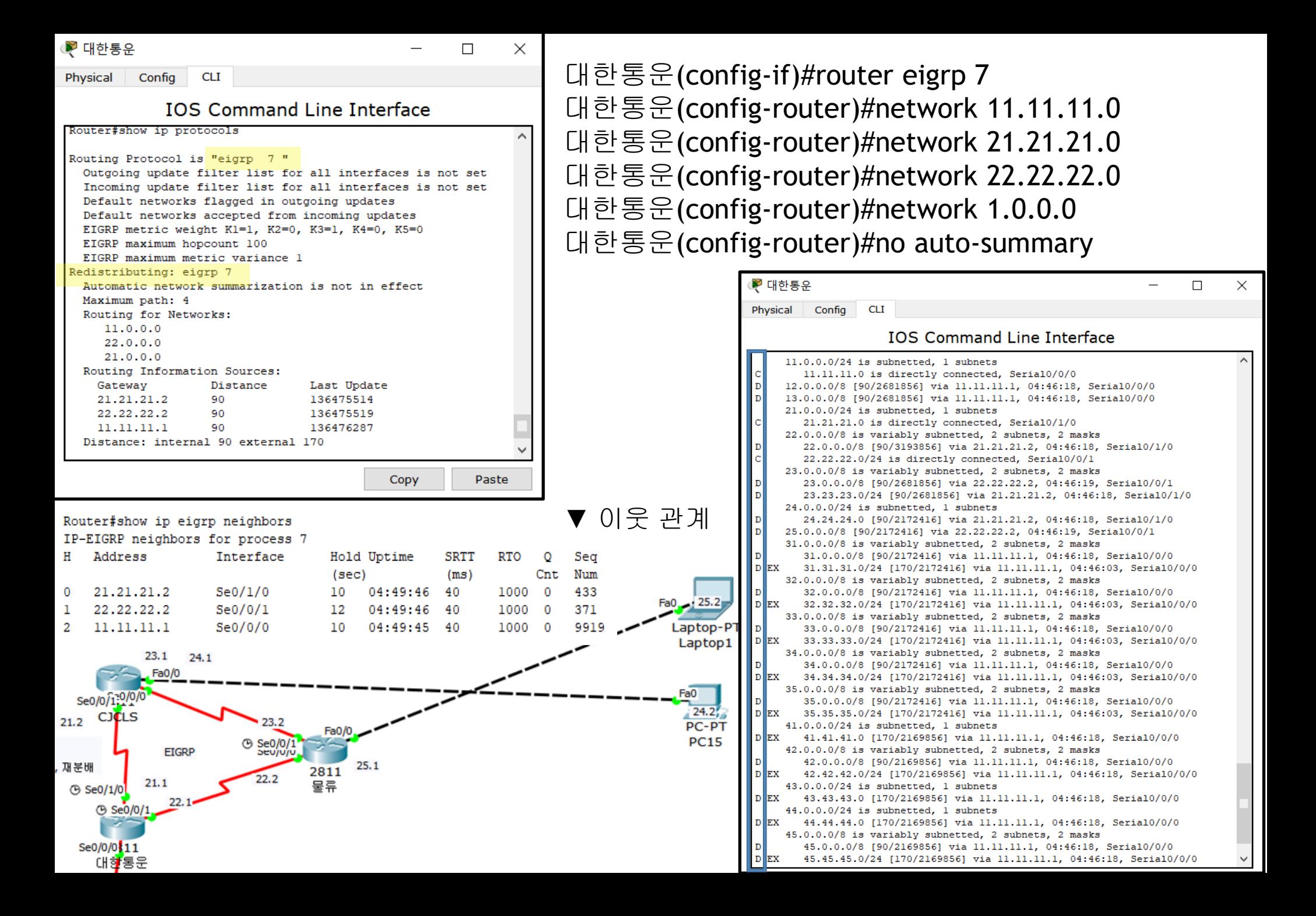

- 네트워크 라우터에 변화가 생기는 즉시 전달 멀티캐스트 주소를 이용하여 정보 업데이트
- 중대규모 네트워크에 가장 많이 사용
- 계층화 된 라우팅 동작 수행

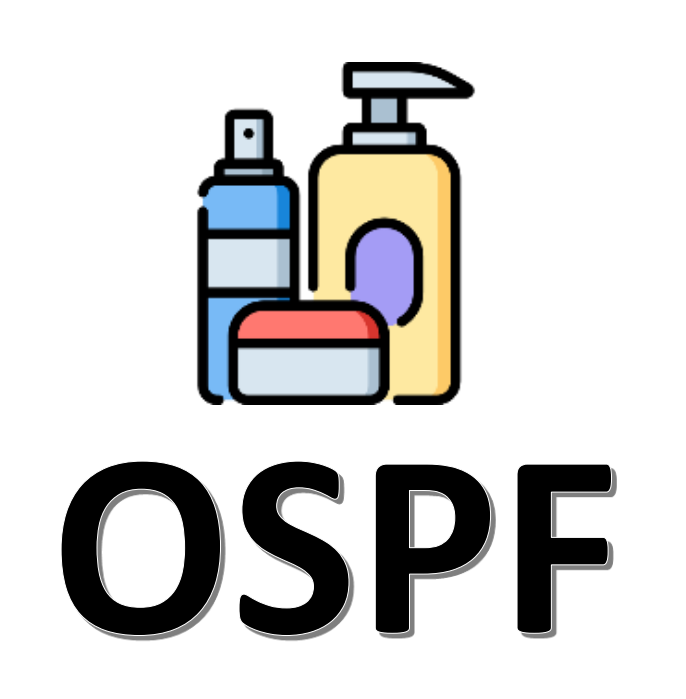

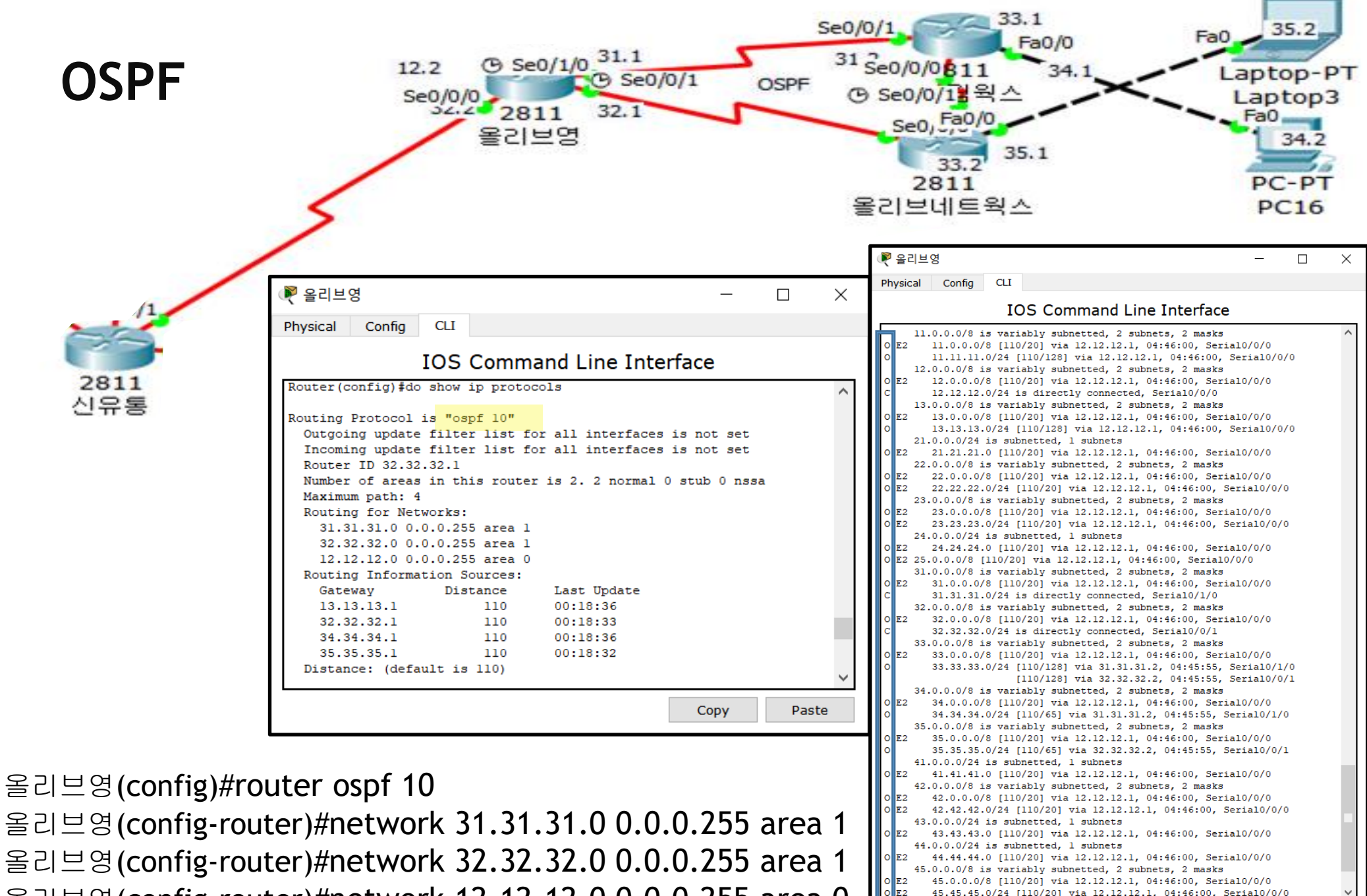

올리브영(config-router)#network 12.12.12.0 0.0.0.255 area 0

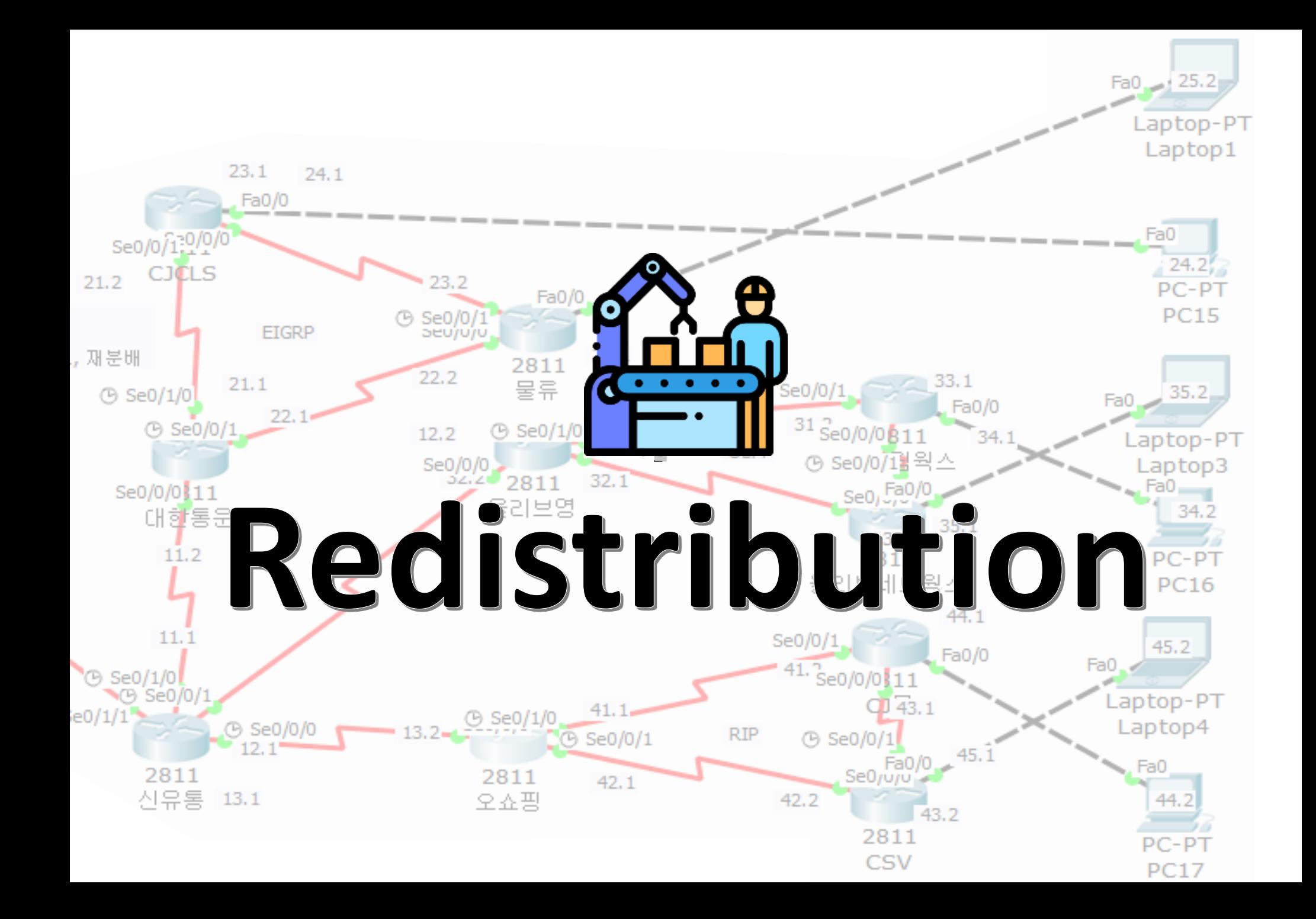

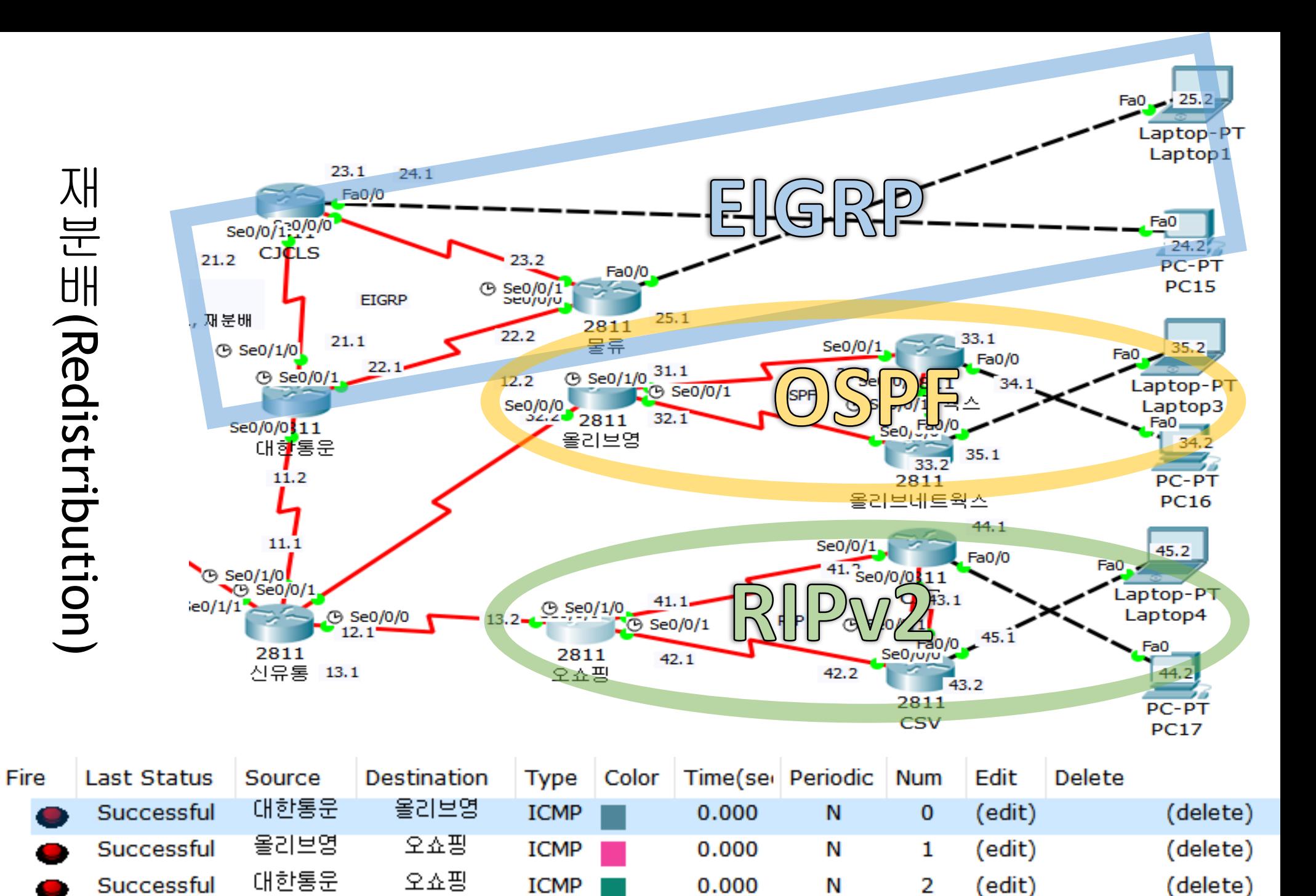

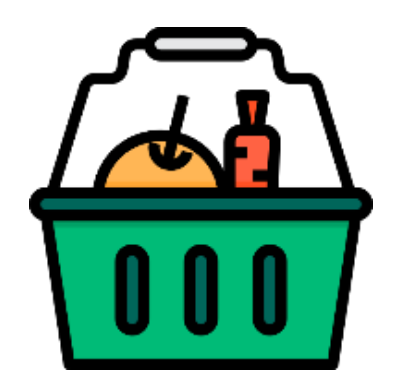

# VLAN

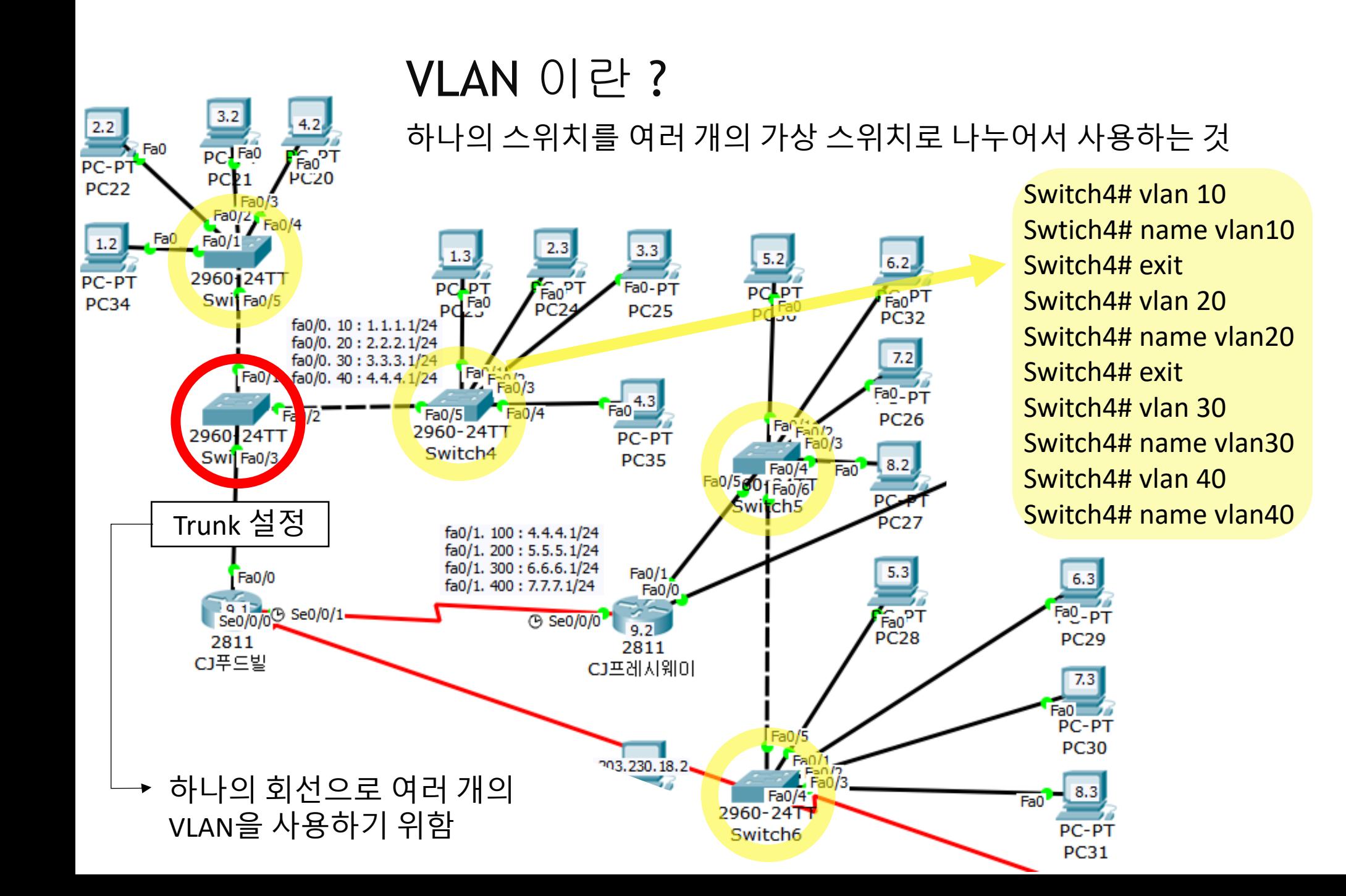

### 라우터-온-어-스틱

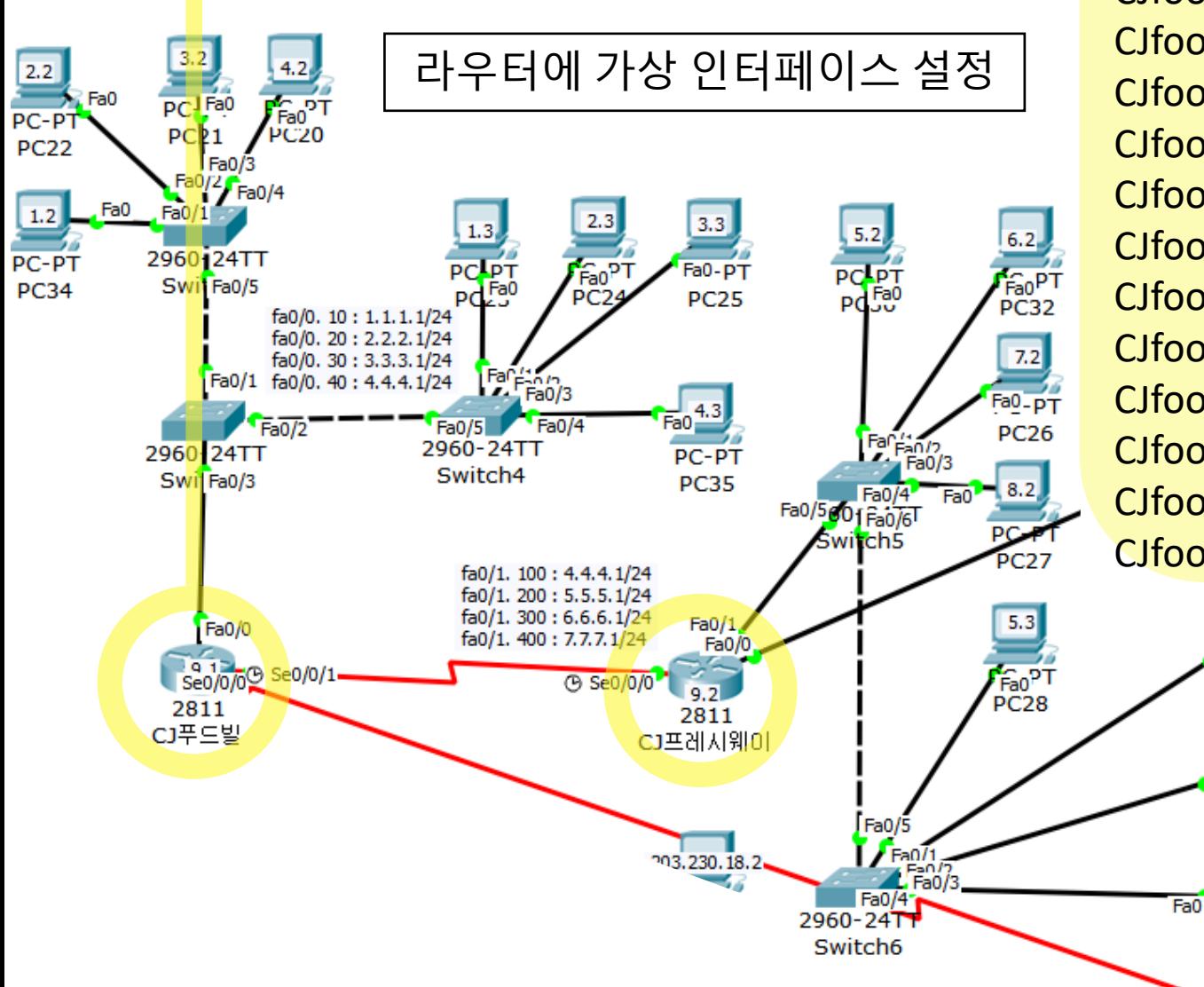

CJfoodbill# int fa0/0.10 CJfoodbill# encapsulation dot1q 10 CJfoodbill# ip add 1.1.1.1 255.255.255.0 CJfoodbill# exit CJfoodbill# int fa0/0.20 CJfoodbill# encapsulation dot1q 20 CJfoodbill# ip add 2.2.2.2 255.255.255.0 CJfoodbill# exit CJfoodbill# int fa0/0.30 CJfoodbill# encapsulation dot1q 30 CJfoodbill# ip add 3.3.3.3 255.255.255.0 CJfoodbill# exit CJfoodbill# int fa0/0.40 CJfoodbill# encapsulation dot1q 40 CJfoodbill# ip add 4.4.4.1 255.255.255.0 CJfoodbill# exit

 $6.3$ 

 $F = 0.5T$ 

**PC29** 

 $7.3$ a0l PC-PT

**PC30** 

 $8.3$ 

PC-PT

PC31

#### 9장: VTP, 네트워크이중화, STP

VLAN이 설정된 것을 확인

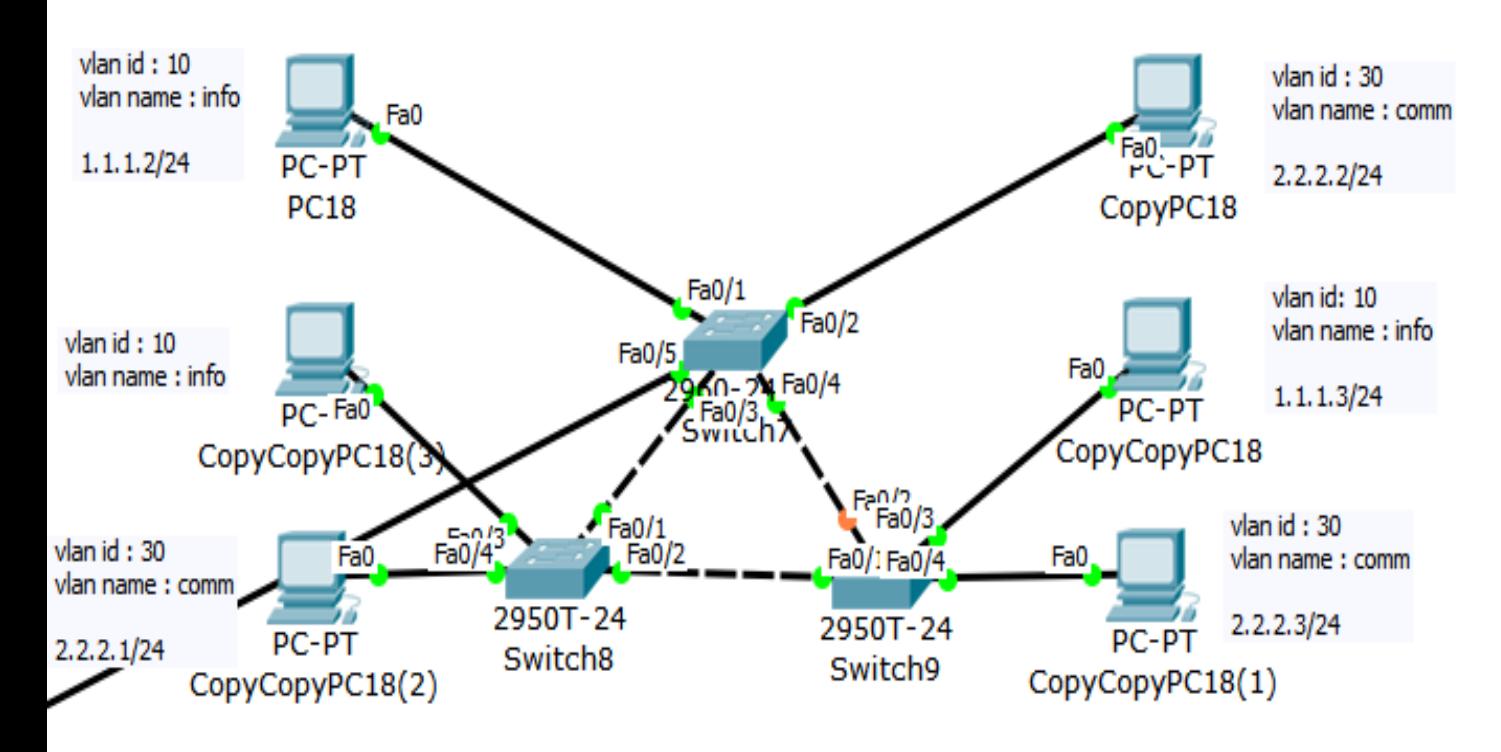

### **VTP**

- 스위치마다 일일이 VLAN을 설정하지 않아도 네트워크 전체에 일관성 있는 VLAN 설정이 가능

- VTP는 VLAN 정보만을 전달하고 포트의 설정까 지 전달하지는 않음

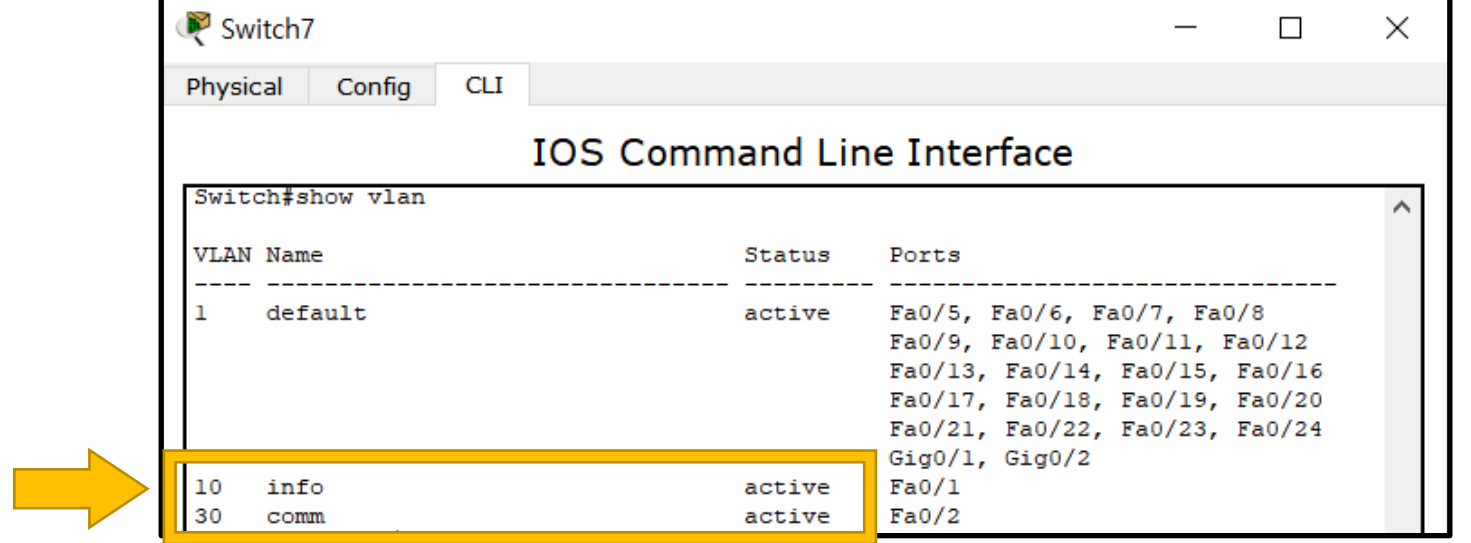

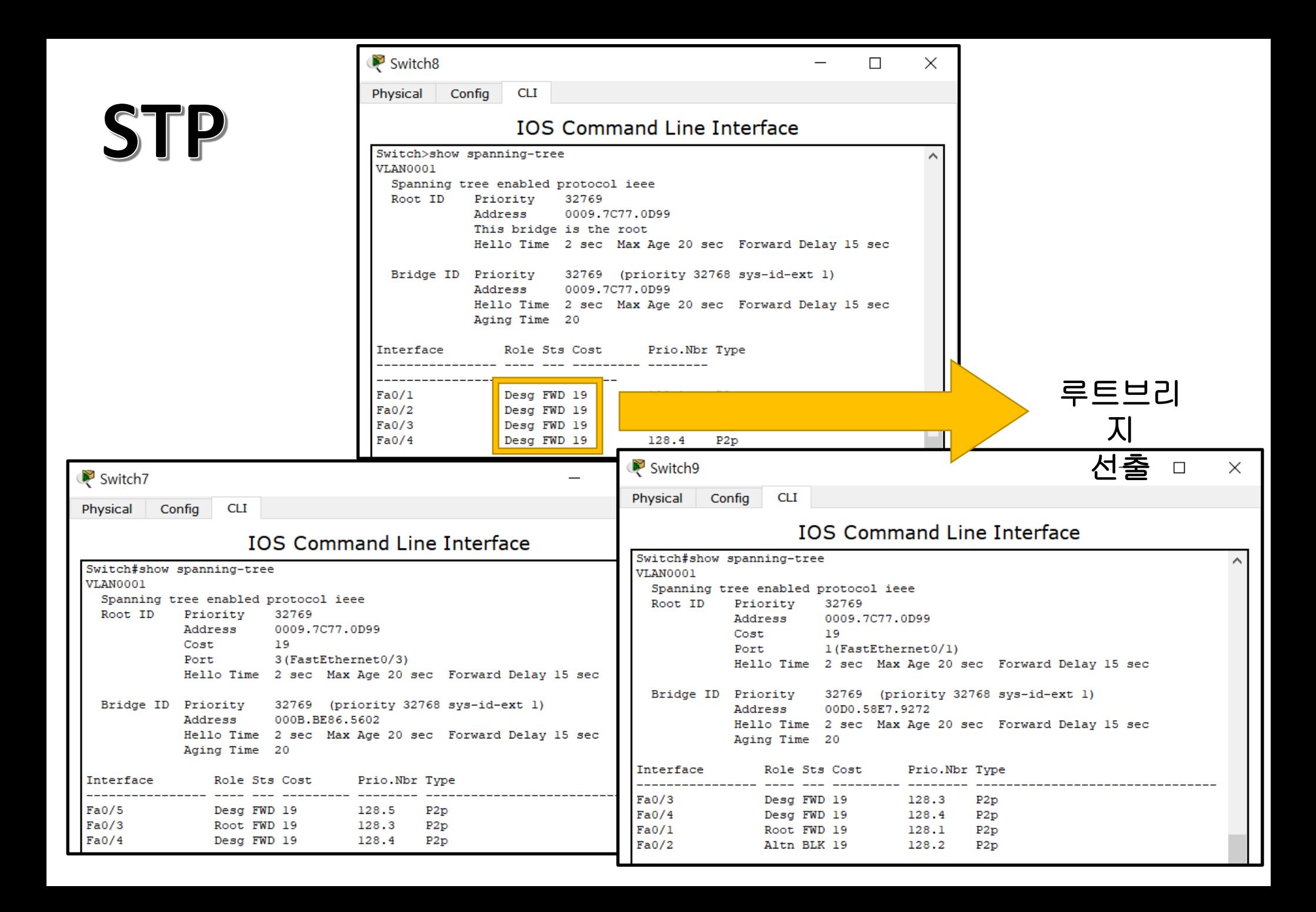

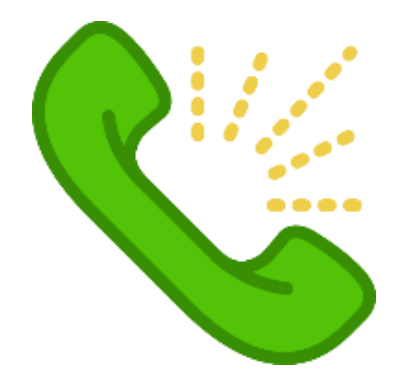

# HTTP

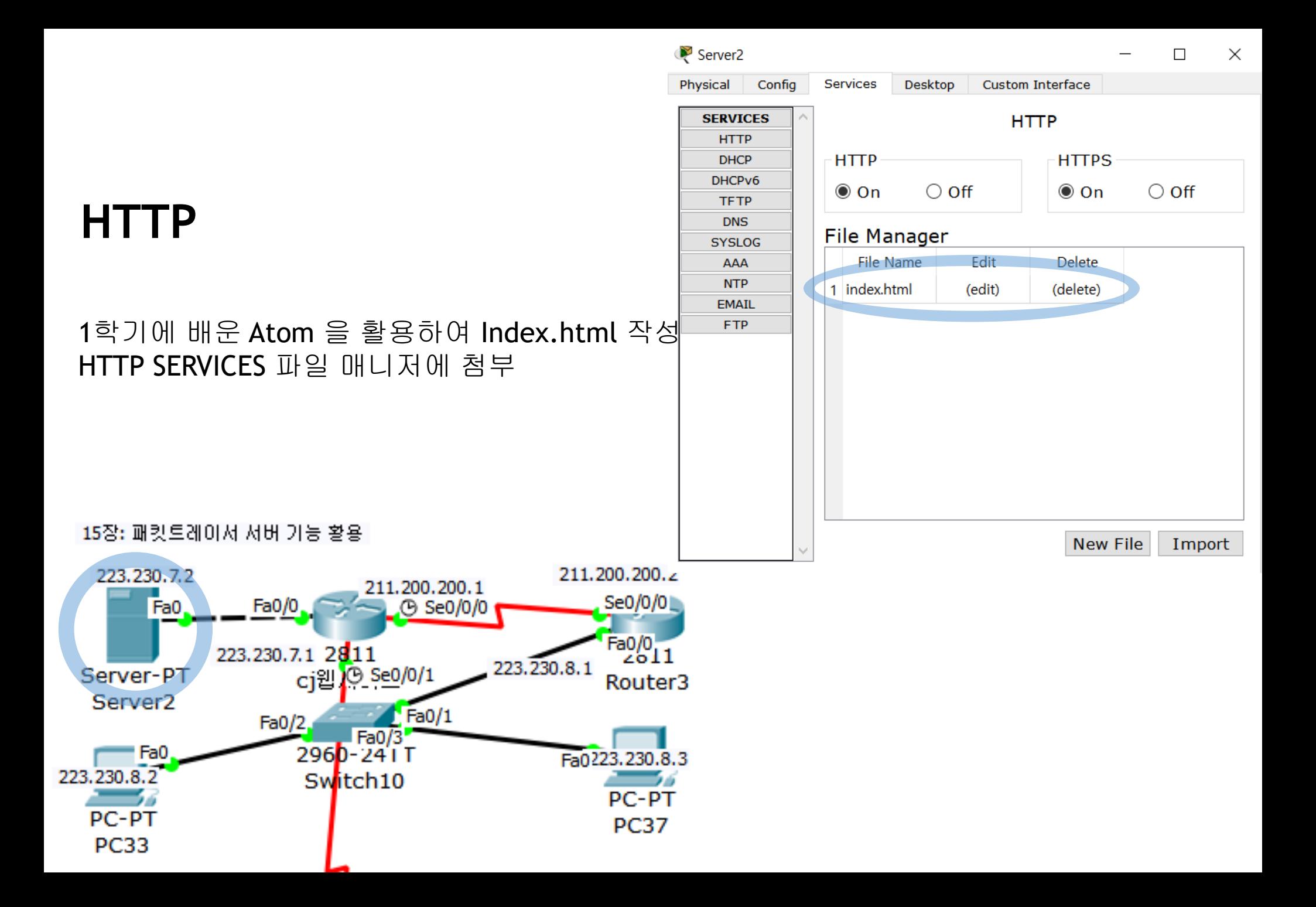

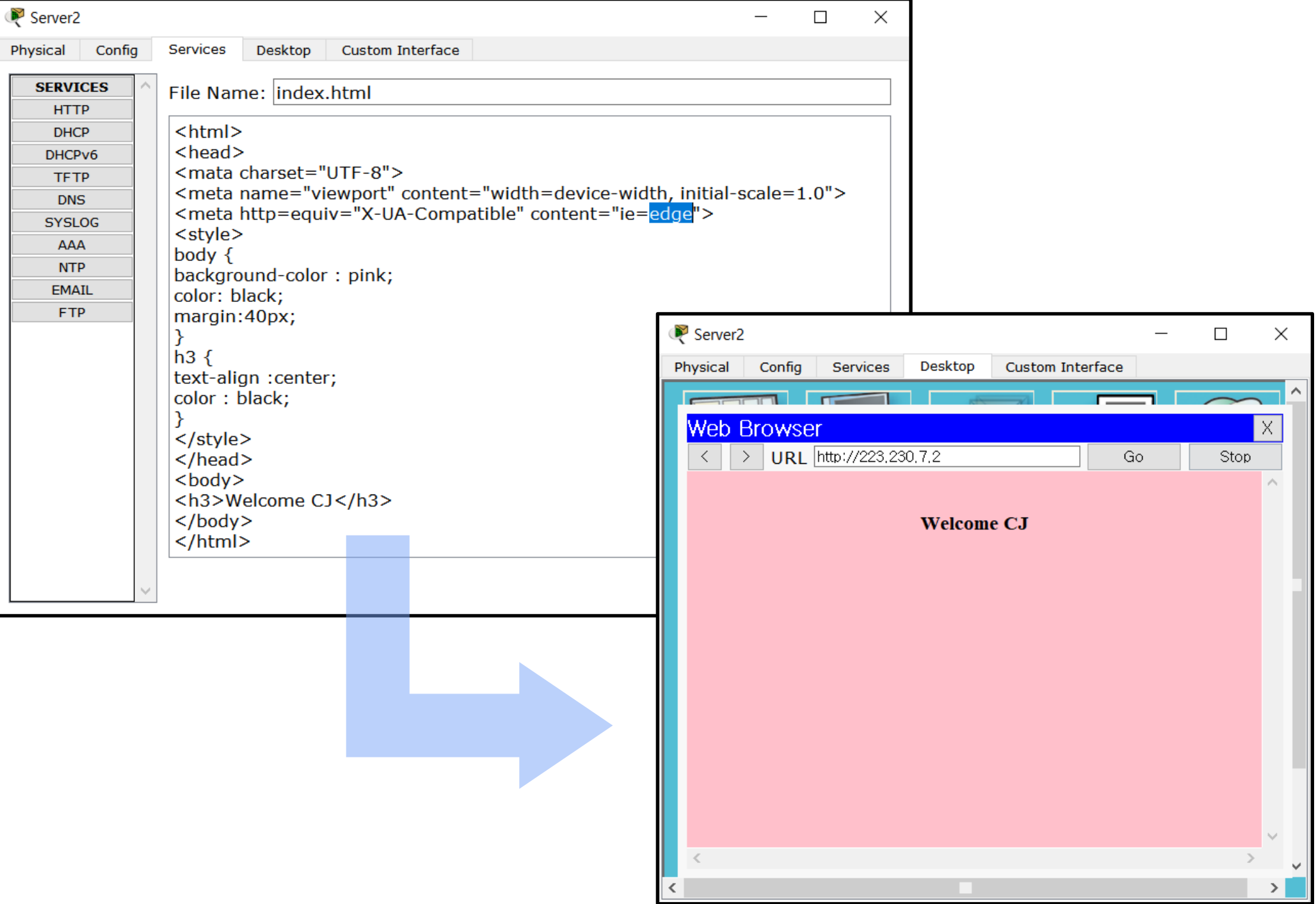